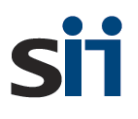

**構築支援事業**

## **令和6年度 再生可能エネルギー導入拡大に向けた 分散型エネルギーリソース導入支援等事業費補助金 (配電事業等の参入を見据えた地域独立系統の構築支援事業)**

# **交付申請の手引き**

**2024年5月**

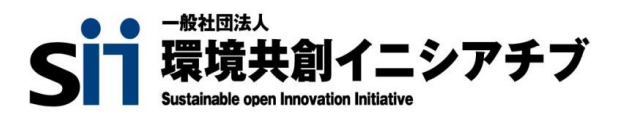

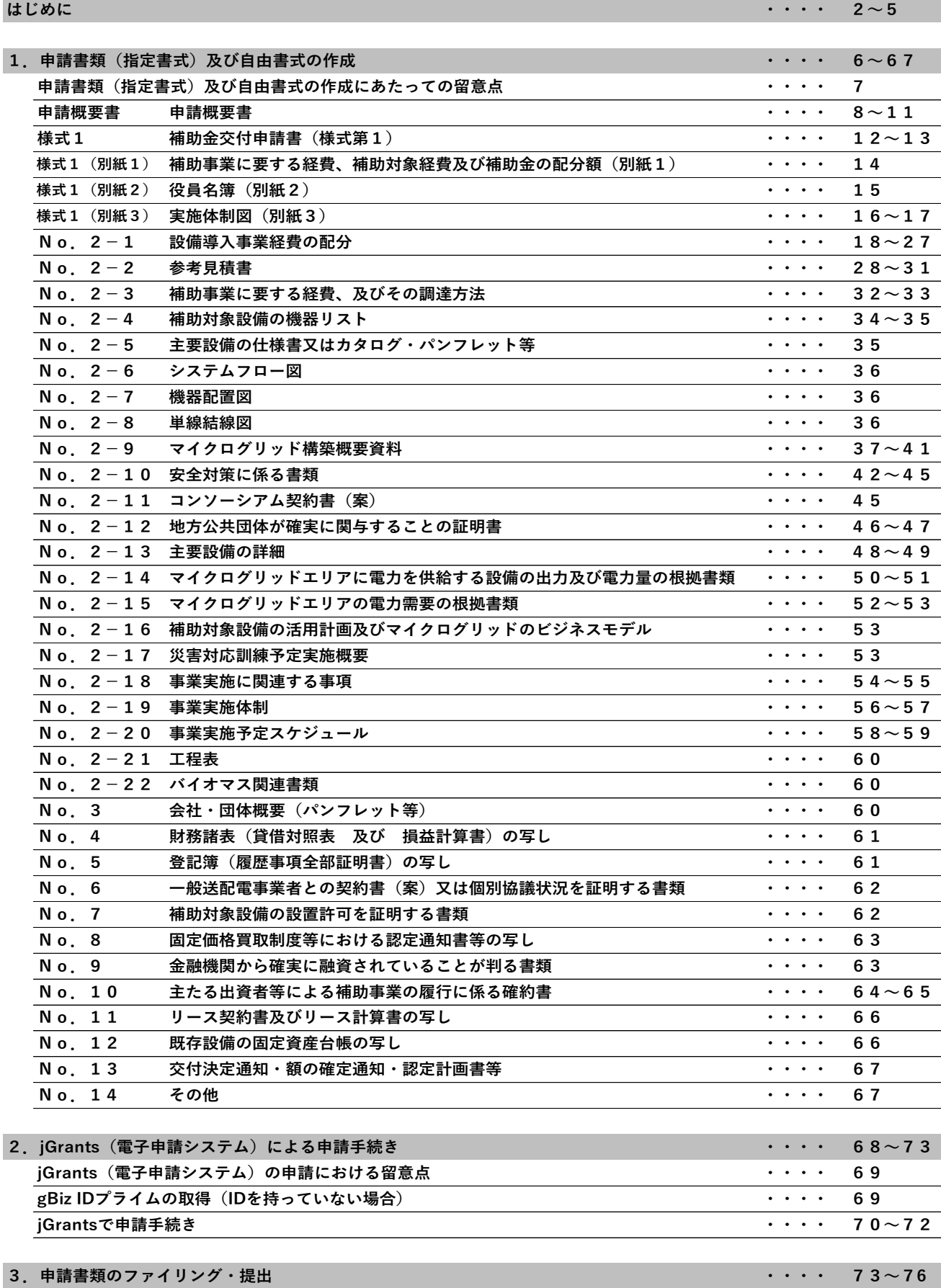

1

#### **交付申請書等の取扱いについて**

1. 基本的考え方

SIIは、令和6年度再生可能エネルギー導入拡大に向けた分散型エネルギーリ ソース導入支援等事業費補助金(配電事業等の参入を見据えた地域独立系統の構築支 援事業)の実施にあたって、申請者等から提出され、または知り得た情報について、 本補助事業の執行業務の範囲内で適切に取り扱います。

2. 採択結果の公表について

SIIは、補助金の交付決定後に、採択件数及び採択された事業に関する情報(補 助事業者名、補助事業の名称、実施場所(都道府県・市区町村)、事業概要等)をS IIホームページで公表します。

また、当該交付決定等に関する情報は、gBizINFO※1においてオープンデータ※2とし て原則公表されます。申請にあたり、あらかじめご了承ください。

※1

マイナンバー制度の開始を踏まえ、法人番号と補助金や表彰情報などの法人情報を紐 付け、誰でも一括検索、閲覧ができるシステム。 (掲載アドレス: <https://info.gbiz.go.jp/>)

※2

sii

ビジネスや官民協働のサービスでの利用がしやすいように、政府、独立行政法人、地 方公共団体等が保有する多様で膨大なデータを、機械判読に適したデータ形式で、営 利目的も含め自由な編集・加工等を認める利用ルールの下、インターネットを通じて 公開すること。

3. 個人情報の取扱について

SIIIは、本事業の公募要領「6.個人情報の取扱いについて」において個人情報 に関する取扱いを定めるほか、国またはSII が主催するセミナー、シンポジウム、ア ンケート調査、公募説明会の連絡等にて利用する場合があります。 なお、交付申請者は、本取扱いについて同意するものとしますので、内容を必ずご確 認ください。

配電事業等の参入を見据えた地域独立系統の構築支援事業の申請書は、以下の5つ及び jGrants(電子申請)で構成されます。

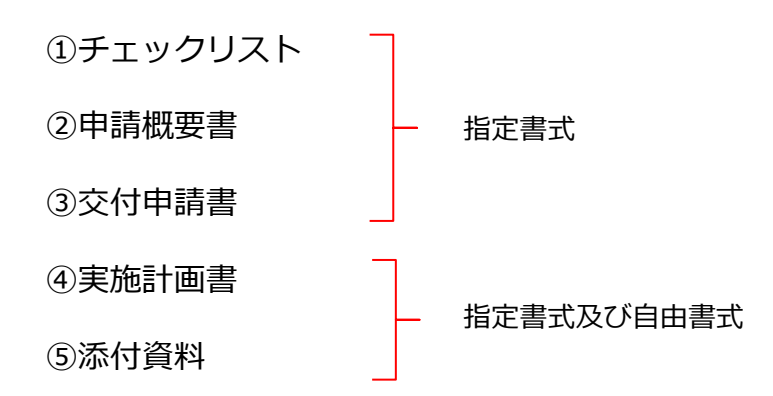

次ページに記載する提出書類一覧を参考に、必要書類を漏れなく提出してください。 また提出書類一覧を確認の際は、以下の内容を参考にして進めてください。

【書式】のうち、「指定書式」とあるものは指定のExcel/PowerPoint書式にて作成 すること。また、指定書式の書類は、A4判片面印刷にて出力して提出すること。

【提出】のうち、「○」は必ず提出が必要な書類、「▲」は必要な場合にのみ提出す る書類であることを示す。

### **はじめに**

### **提出書類一覧**

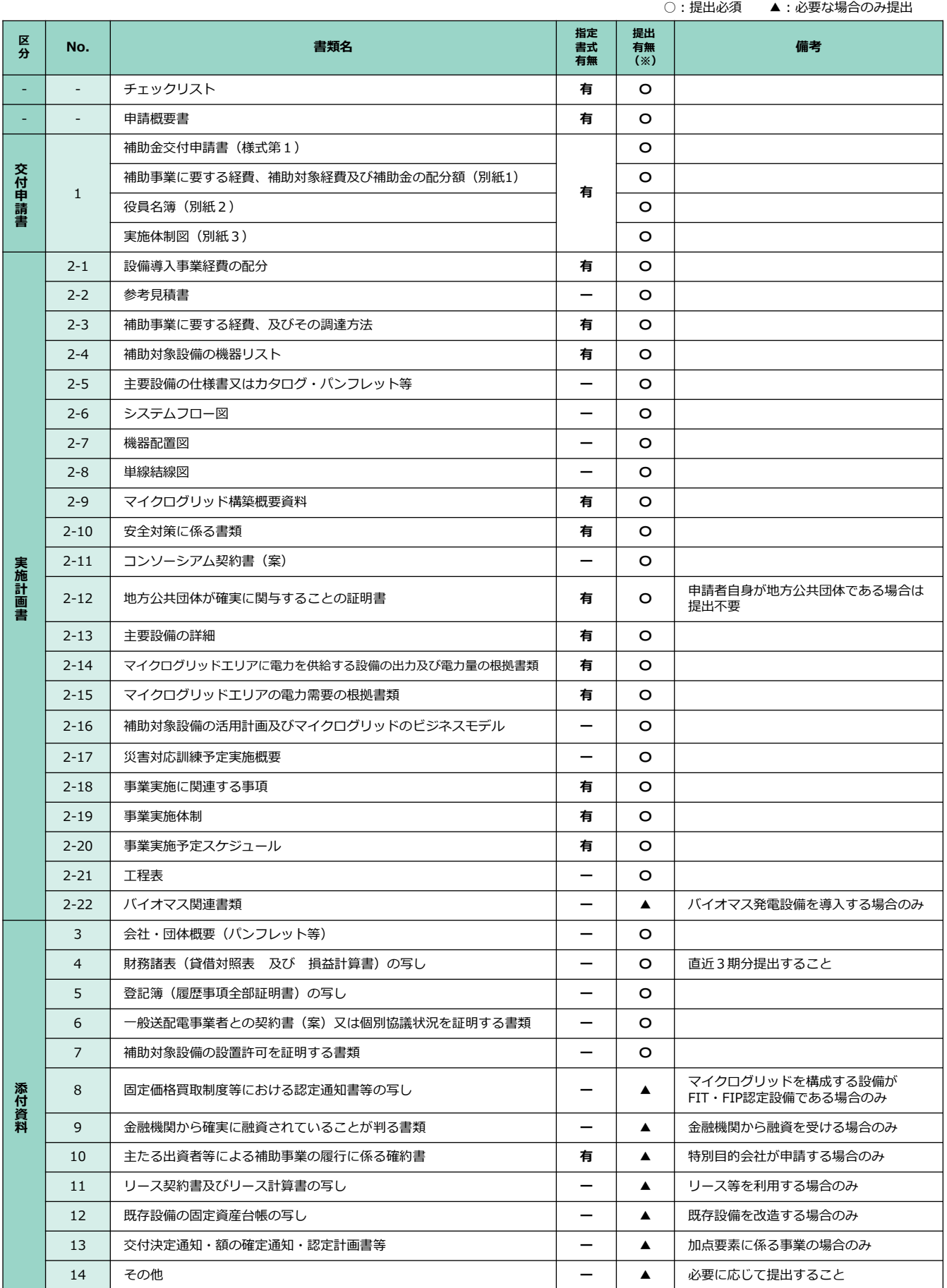

### **はじめに**

### **申請書作成の流れ**

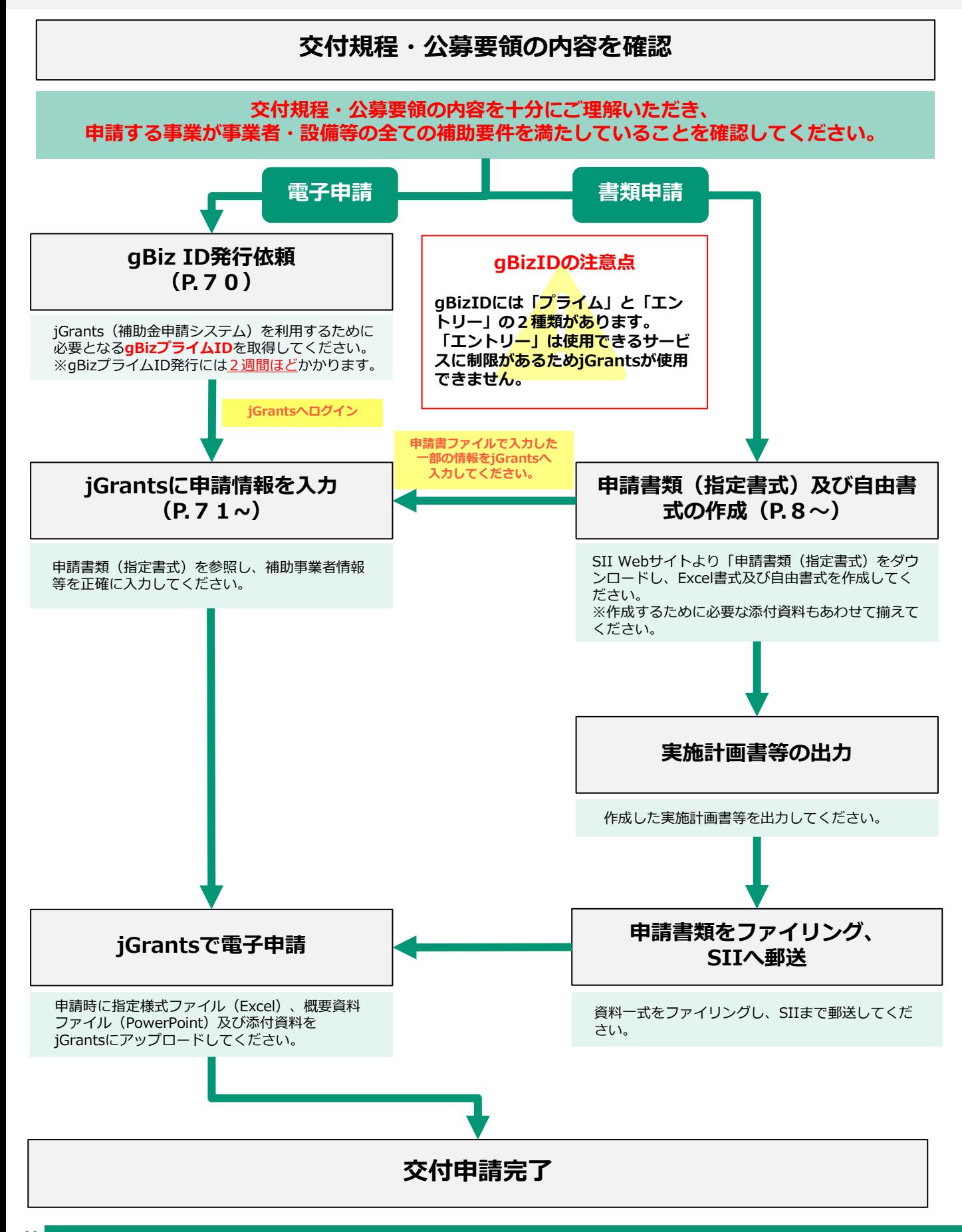

5

**1**

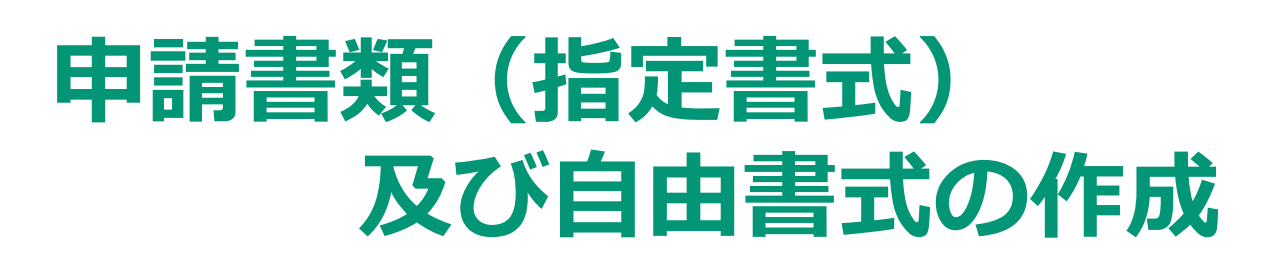

本事業では、災害時による長期停電時に、一般送配電事業者等が運用する電力 系統から切り離した地域独立系統のことを「マイクログリッド」と呼びます。

#### **1.申請書類(指定書式)及び自由書式の作成**

#### **申請書類(指定書式)及び自由書式の作成にあたっての留意点**

交付規程、公募要領の内容を確認の上、本手引きに従って必要な指定書式及び自由書式 を正しく作成してください。

#### **■ Excel書式の作成**

1. Excel書式の作成にあたっては、**初めに【申請概要書】(P.9~12)を作成して ください。**

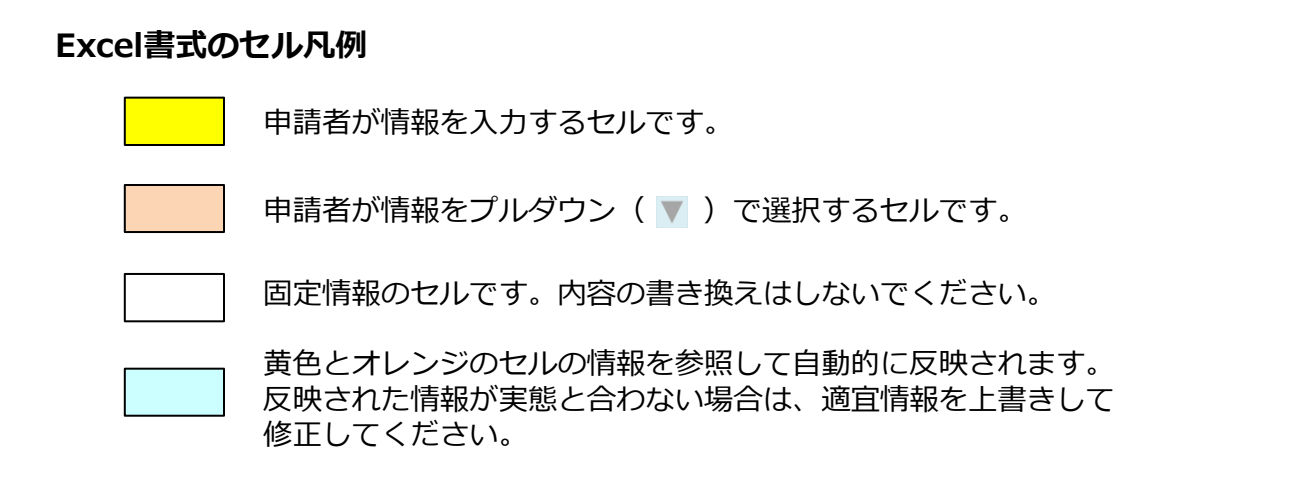

- 2. 書類を出力するにあたり、印刷範囲が正しく設定されているか、必要な情報がすべて 表示されているかを確認の上、出力してください。 ※セルの幅や高さを調整し、セル内の文字列がすべて表示されていることを確認して ください。 ※Excel書式はすべてA4判片面印刷にて出力してください。
- 3. 申請に必要な添付資料もあわせて提出してください。その際に、各書類との整合性が とれているかを確認してください。

#### **■ Power Point書式の作成**

- 1. Power Point書式を開くと、各スライドの下部(ノート)に書類の作成にあたって注意 すべき事項を記載しておりますので、必ず確認の上で書類を作成してください。
- 2. 書類を出力するにあたり、印刷範囲が正しく設定されているか、必要な情報がすべて 表示されているか、不要なオブジェクトが残っていないかを確認の上で出力してくだ さい。 (Power Point書式はすべてA4判片面印刷にて出力してください。)
- 3. 申請に必要な添付書類があれば、あわせて提出してください。 その際、各書類との整合性がとれているかを確認してください。

sii

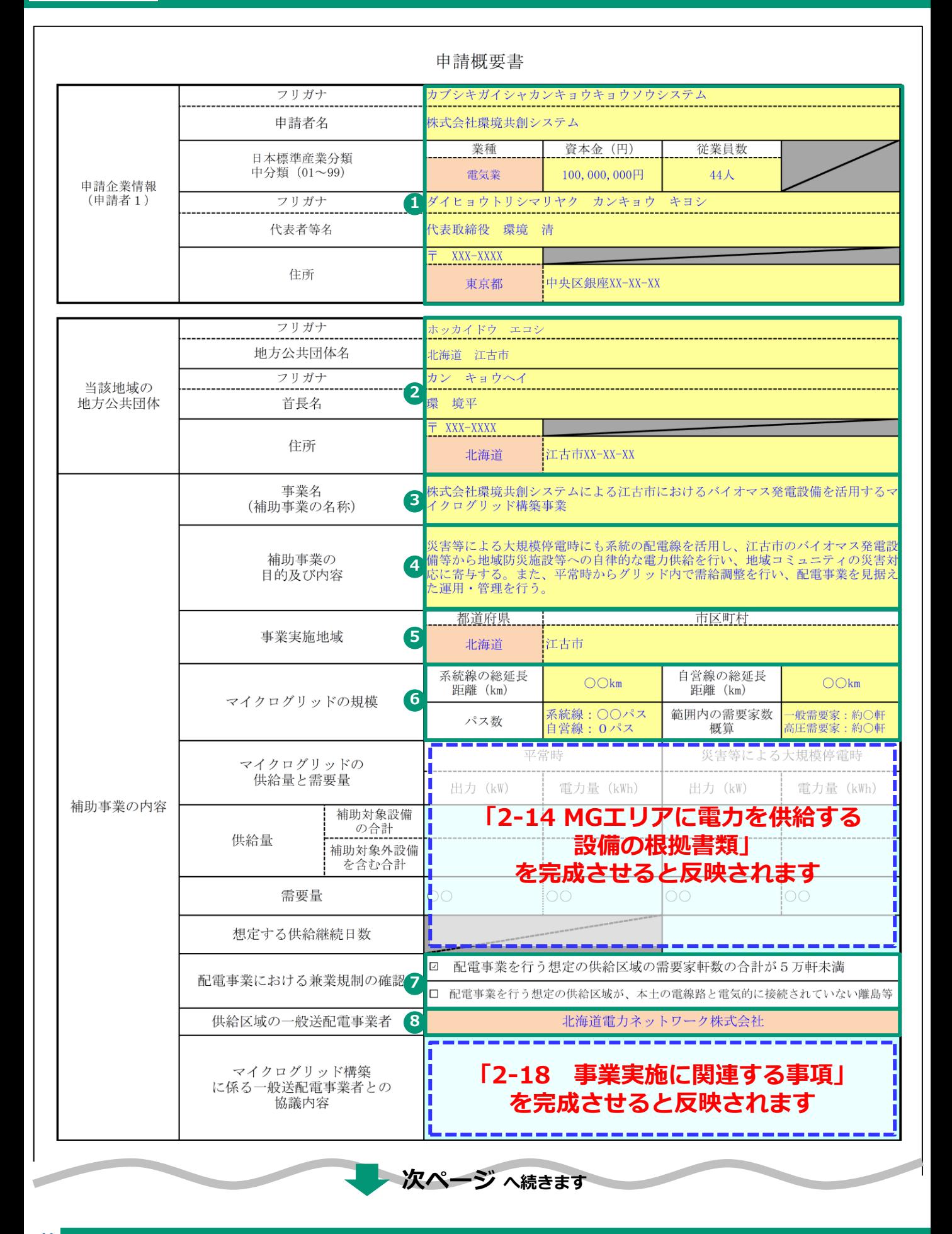

**交付申請書 申請概要書 申請概要書(1枚目)**

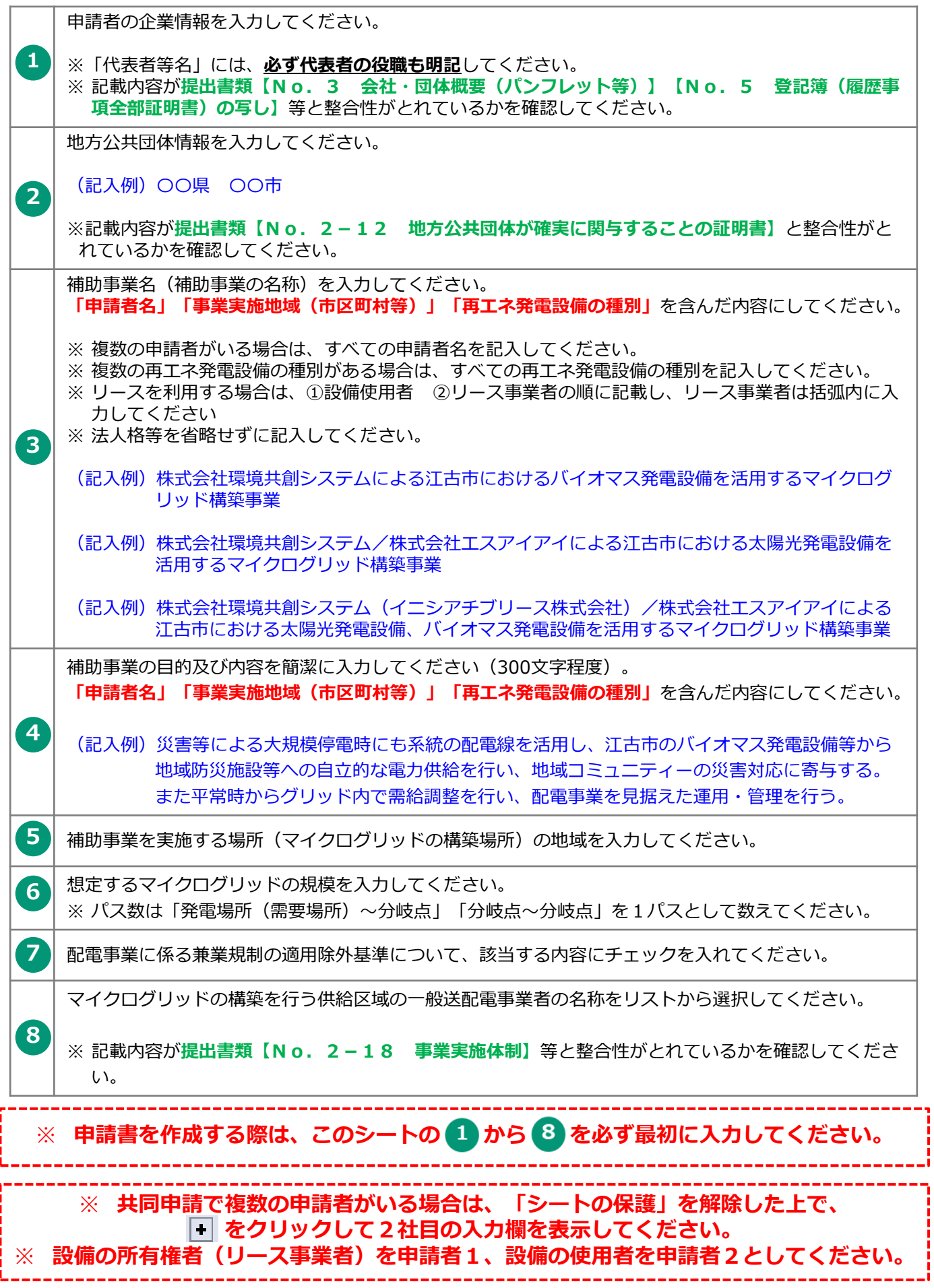

9 Copyright © 2024 Sustainable open Innovation Initiative. All Rights Reserved

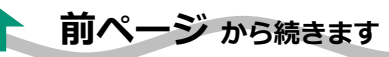

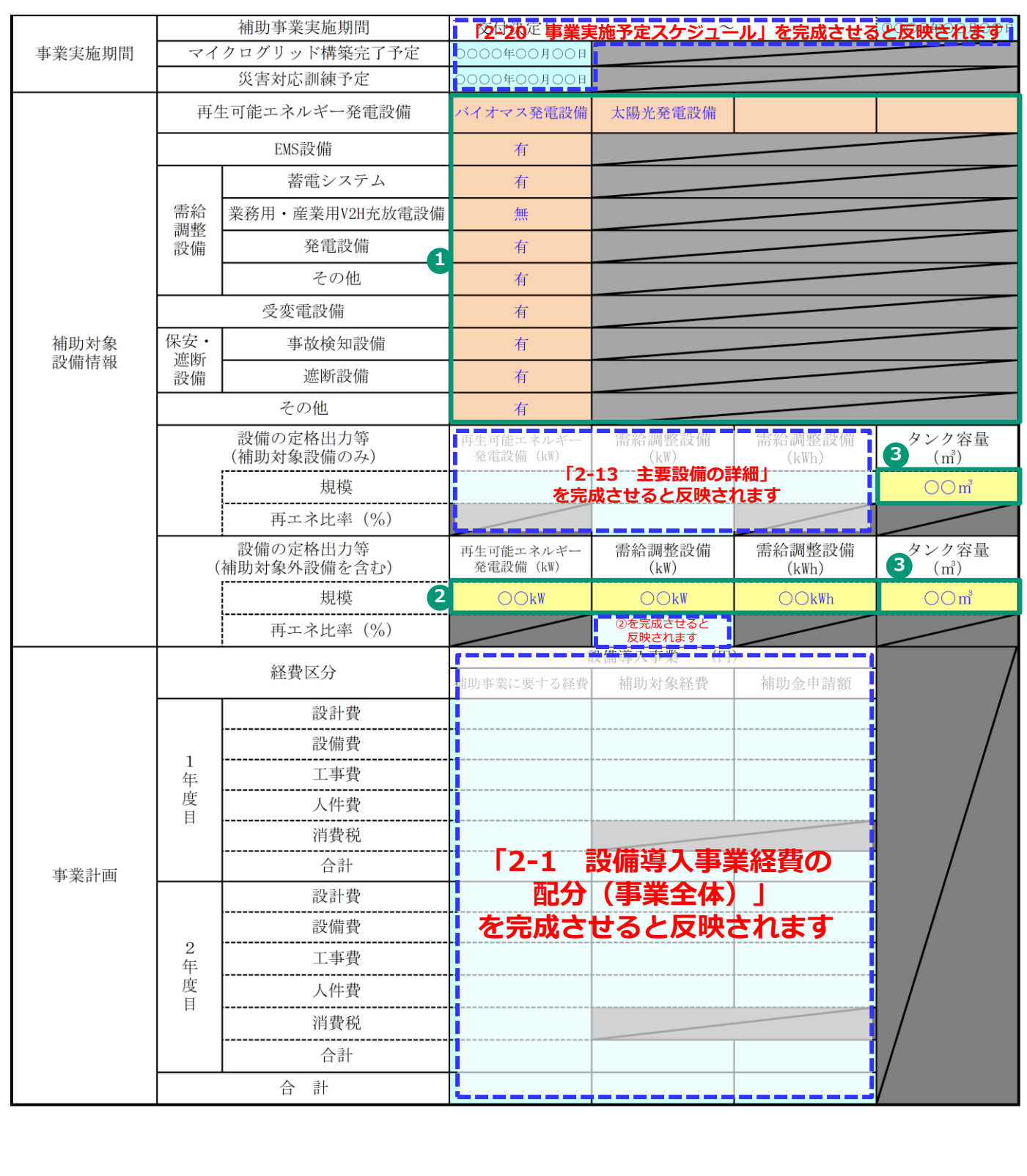

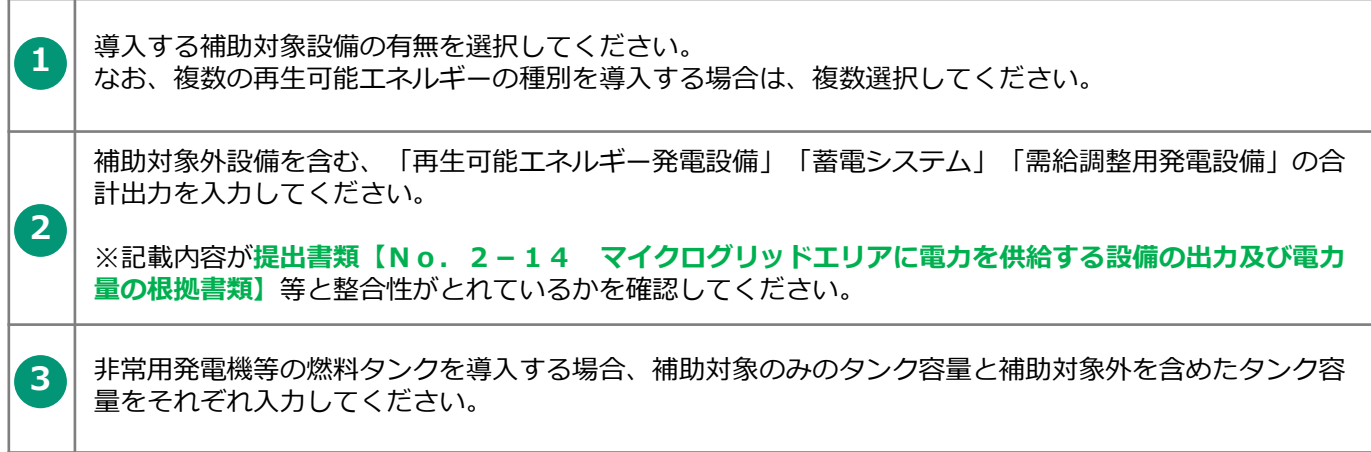

様式第1

一般社団法人 環境共創イニシアチブ 代表理事 村 上 孝 殿

> 東京都中央区銀座XX-XX-XX 住 所 申請者 名 株式会社環境共創システム 称 代表者等名 代表取締役 環境 清

**1**

OOOO年OO月OOF

令和6年度 再生可能エネルギー導入拡大に向けた分散型エネルギーリソース導入支援等事業 (配電事業等の参入を見据えた地域独立系統の構築支援事業)

交付申請書

再生可能エネルギー導入拡大に向けた分散型エネルギーリソース導入支援等事業費補助金交付規程(SI I-BVC240-01-000001-R。以下「交付規程」という。)第5条の規定に基づき、下記の とおり申請します。 なお、補助金等に係る予算の執行の適正化に関する法律(昭和30年法律第179 号)、補助金等に係る予算の執行の適正化に関する法律施行令(昭和30年政令第255号)、再生可能エ ネルギー導入拡大・分散型エネルギーリソース導入支援等事業費補助金交付要綱(20240221財資第 4号。以下「交付要綱」という。)及び交付規程の定めるところに従うことを承知の上、申請します。

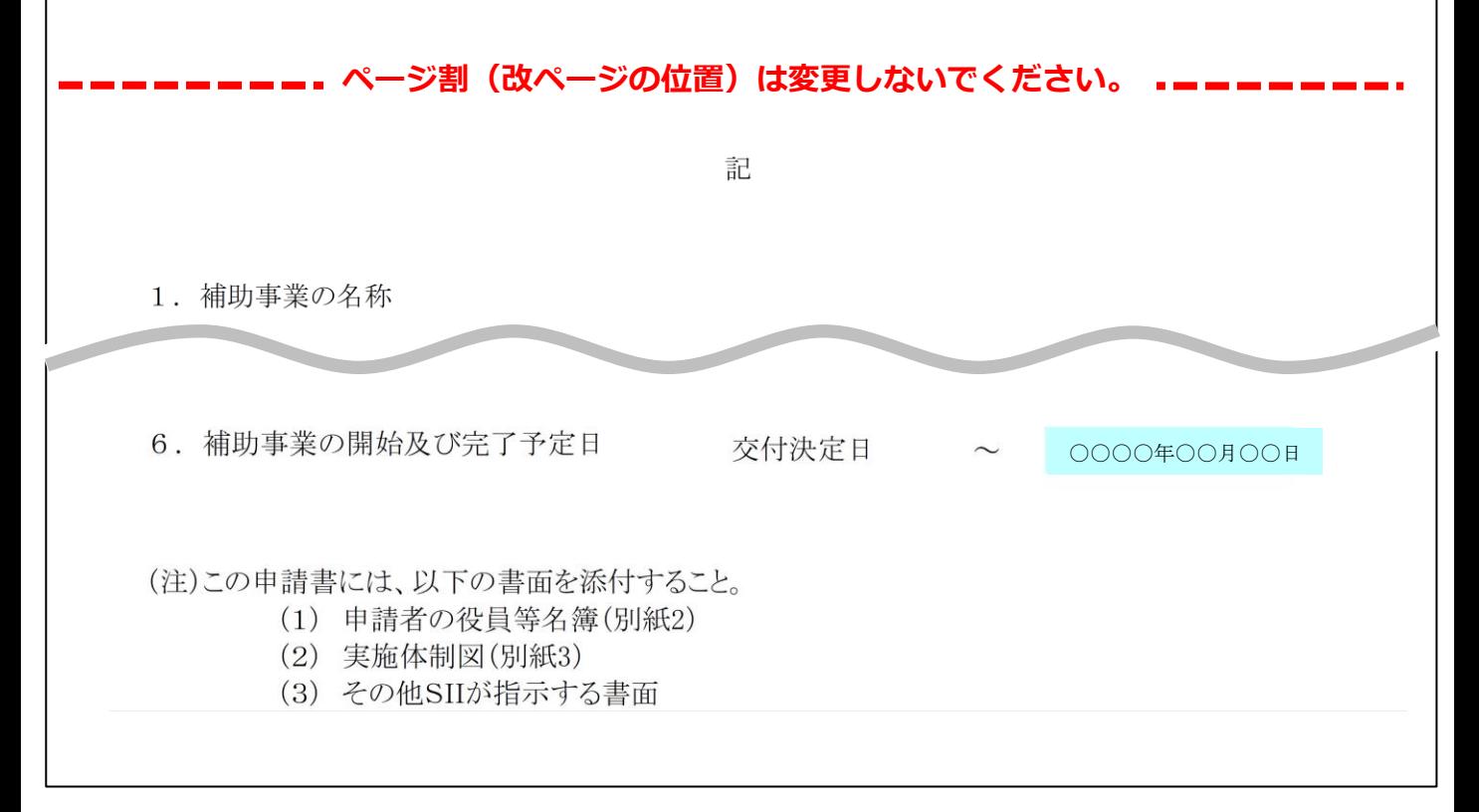

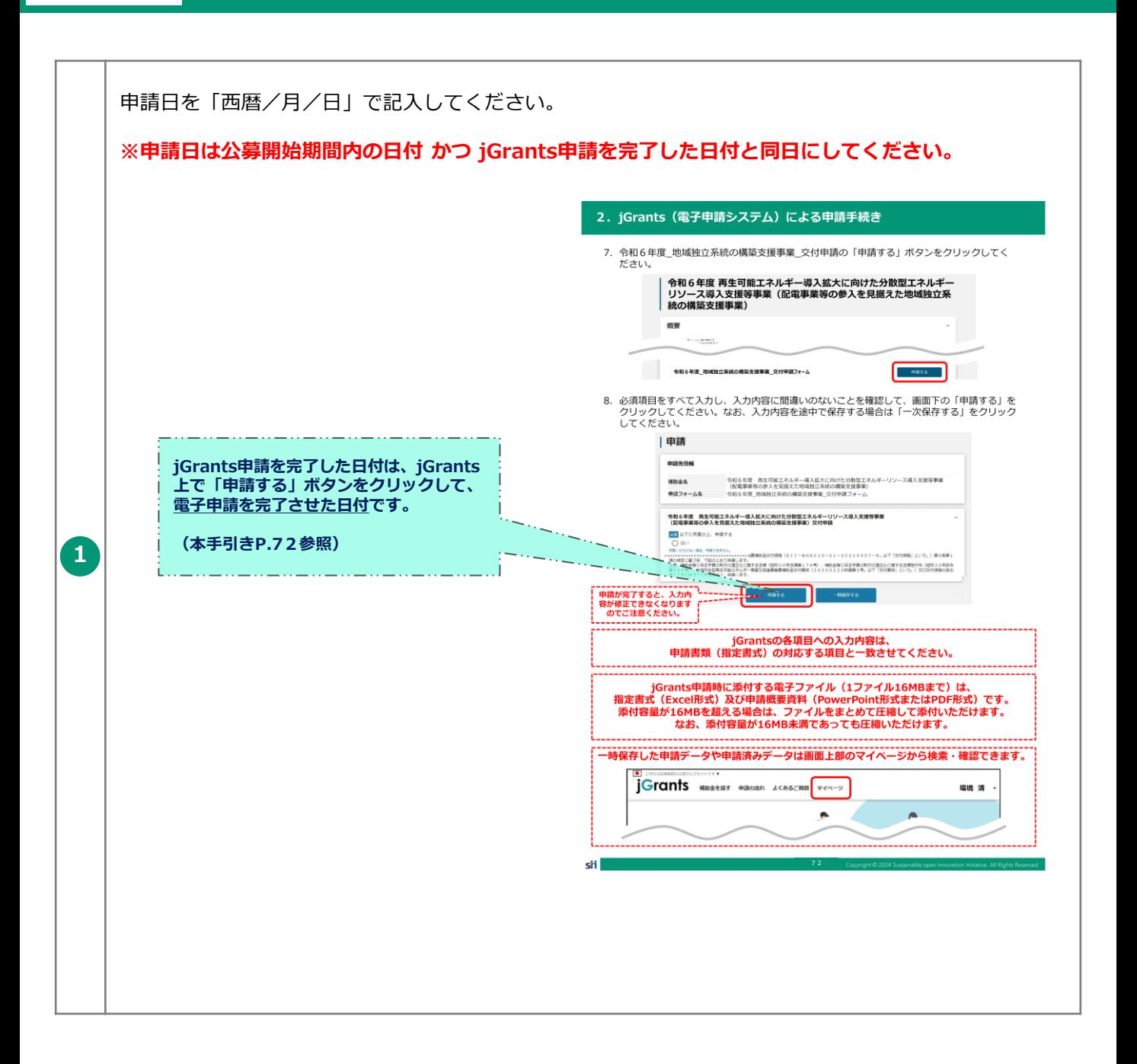

(別紙1)

補助事業に要する経費、補助対象経費及び補助金の配分額 (単位:円) 補助事業に要する 補助対象経費の 補助対象経費 補助金の 補助率 区分 経費 の額 交付申請額 **1**設計費 設備費 **「2-1 設備導入事業経費の配分(事業全体)」** 工事費 **を完成させると反映されます** 人件費 消費税 合 計

自動反映された値が、**提出書類【申請概要書】、【補助金交付申請書(様式1)】等**と整合性がとれて **1** 同勤以吠された値か、**旋**面看<br>およしいるかを確認してください。

(別紙2)

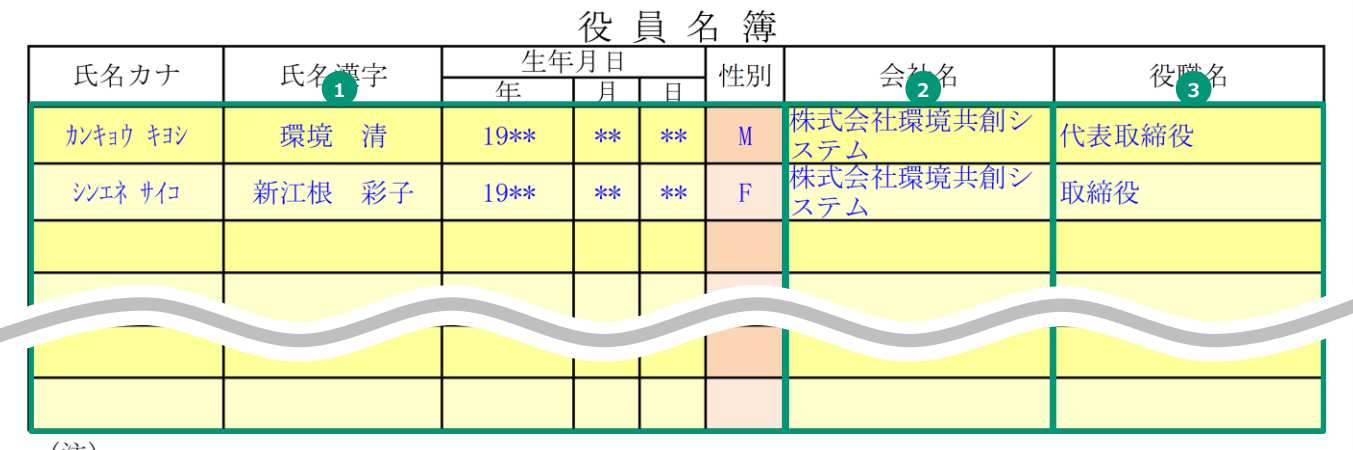

#### (注)

役員名簿については、氏名カナ(半角、姓と名の間も半角で1マス空け)、氏名漢字(全角、姓と名の 間も全角で1マス空け)、生年月日 (数字は年を4桁半角、月日を2桁半角)、性別 (半角で男性はM、女 性はF)、会社名及び役職名を記載する。<br>また、外国人については、氏名欄にはアルファベットを、氏名カナ欄は当該アルファベットのカナ読み

を記載すること。

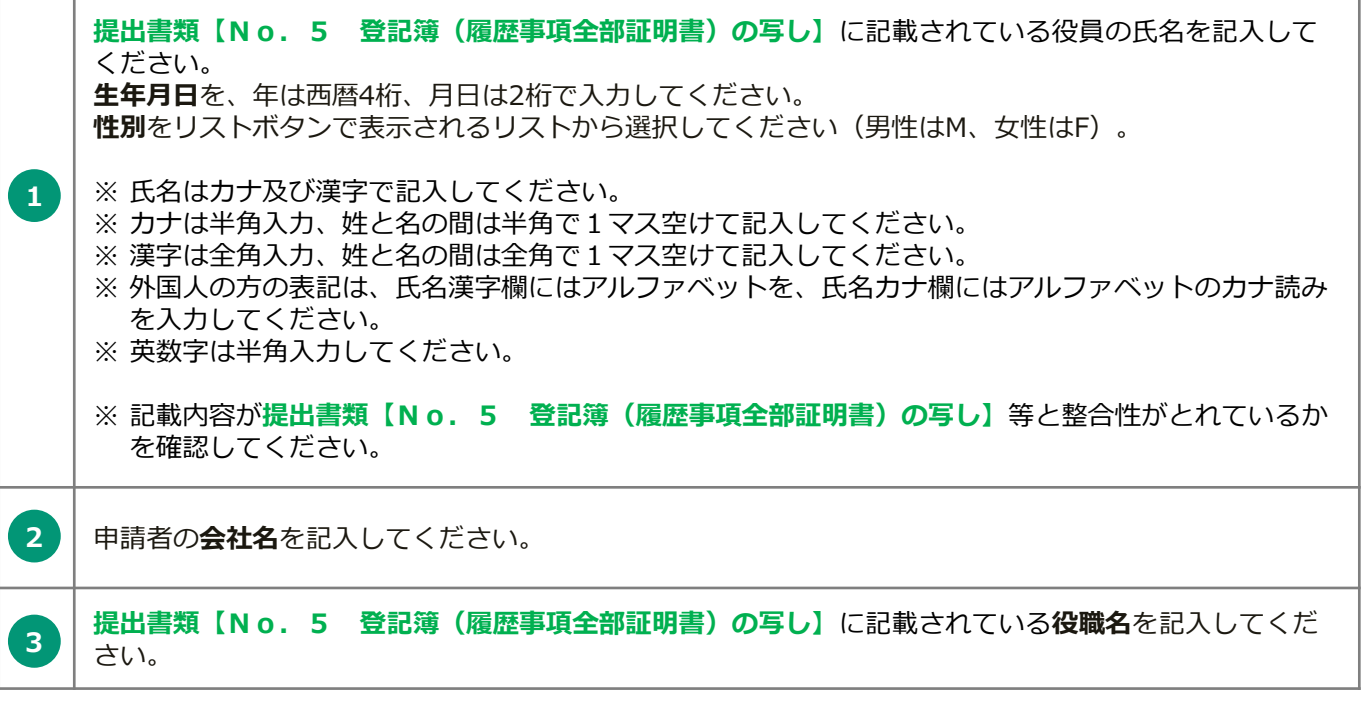

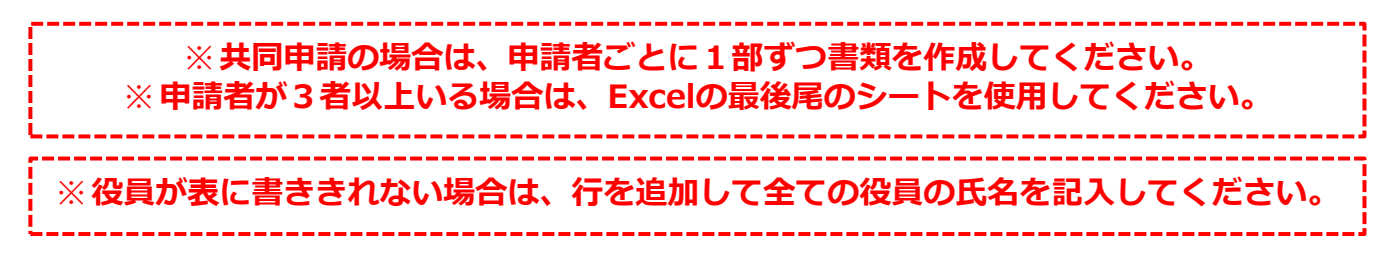

(別紙3)

#### 実施体制図

実施体制(税込み100万円以上の契約。請負その他委託の形式を問わない。)

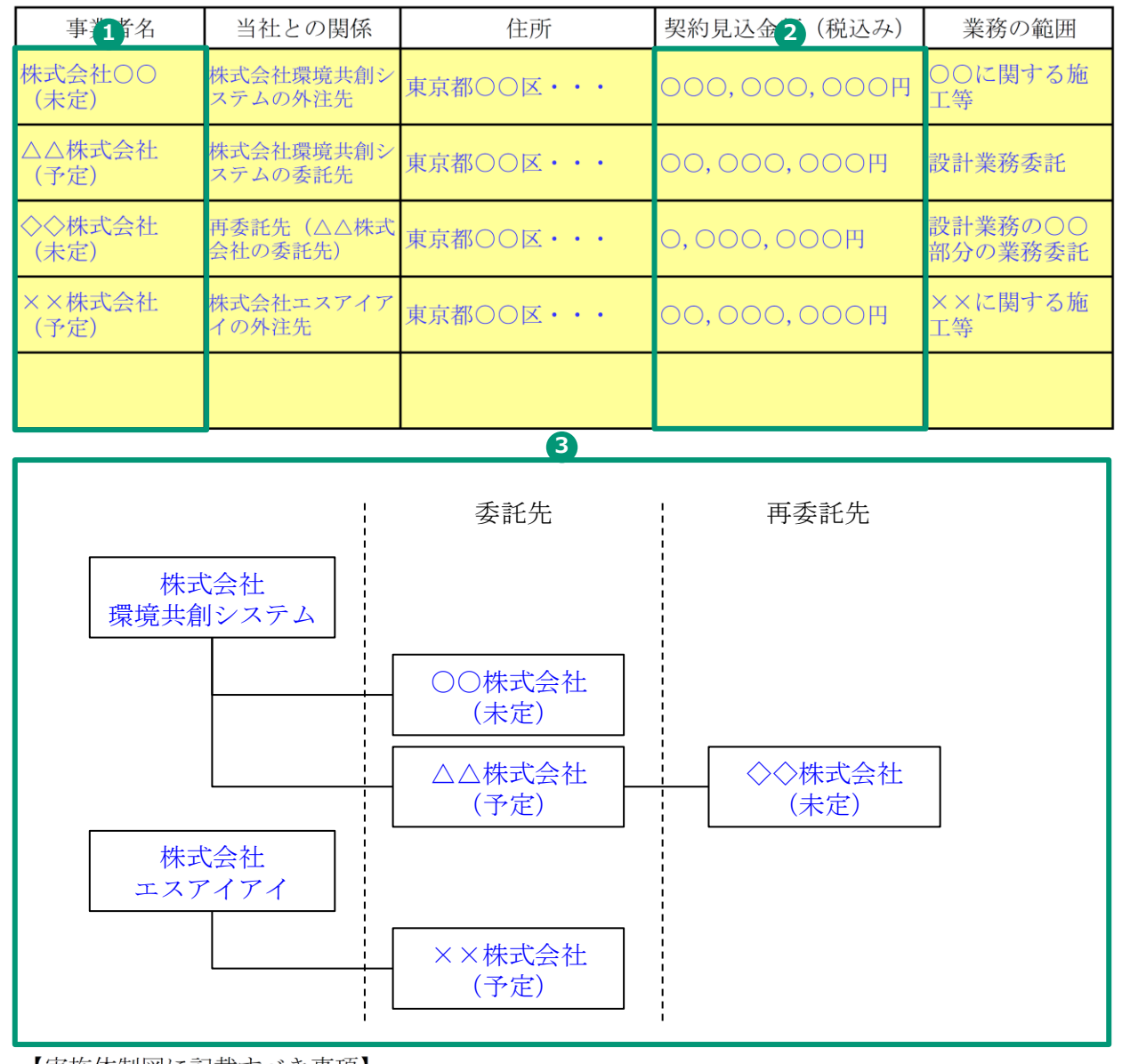

【実施体制図に記載すべき事項】

・補助事業の一部を第三者に委託(請負その他委託の形式を問わない。)する場合については、 契約先の事業者(税込み100万円以上の取引に限る)の事業者名、補助事業者との契約関係、 住所、契約金額及び業務の範囲

• 第三者の委託先からさらに委託している場合(再委託などを行っている場合で、税込み100 万円以上の取引に限る)も上記同様に記載のこと。

I

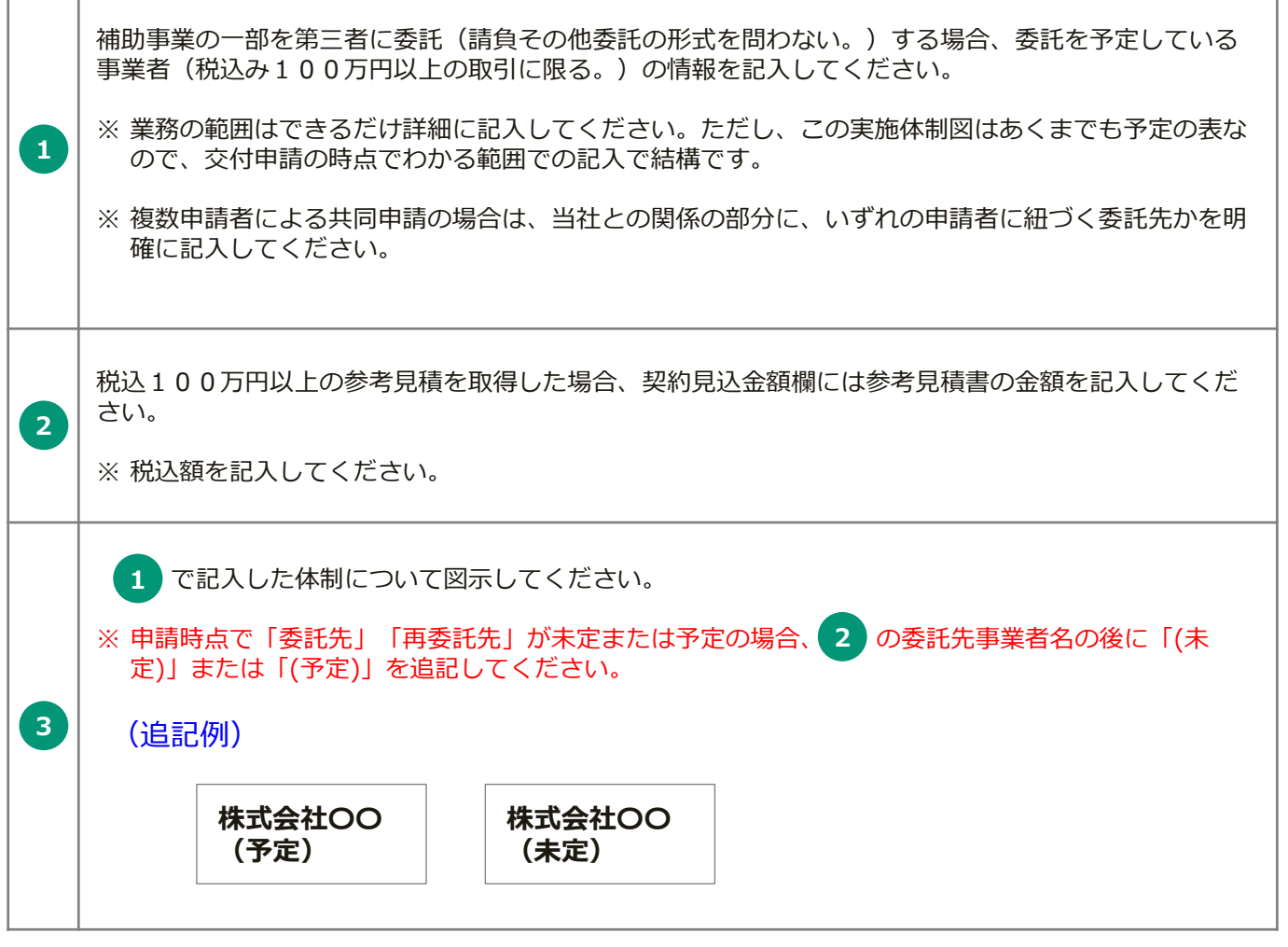

実施計画書 2-1 設備導入事業経費の配分

設備導入事業経費の配分(蓄電システム、業務用·産業用V2H充放電設備·人件費を除く)

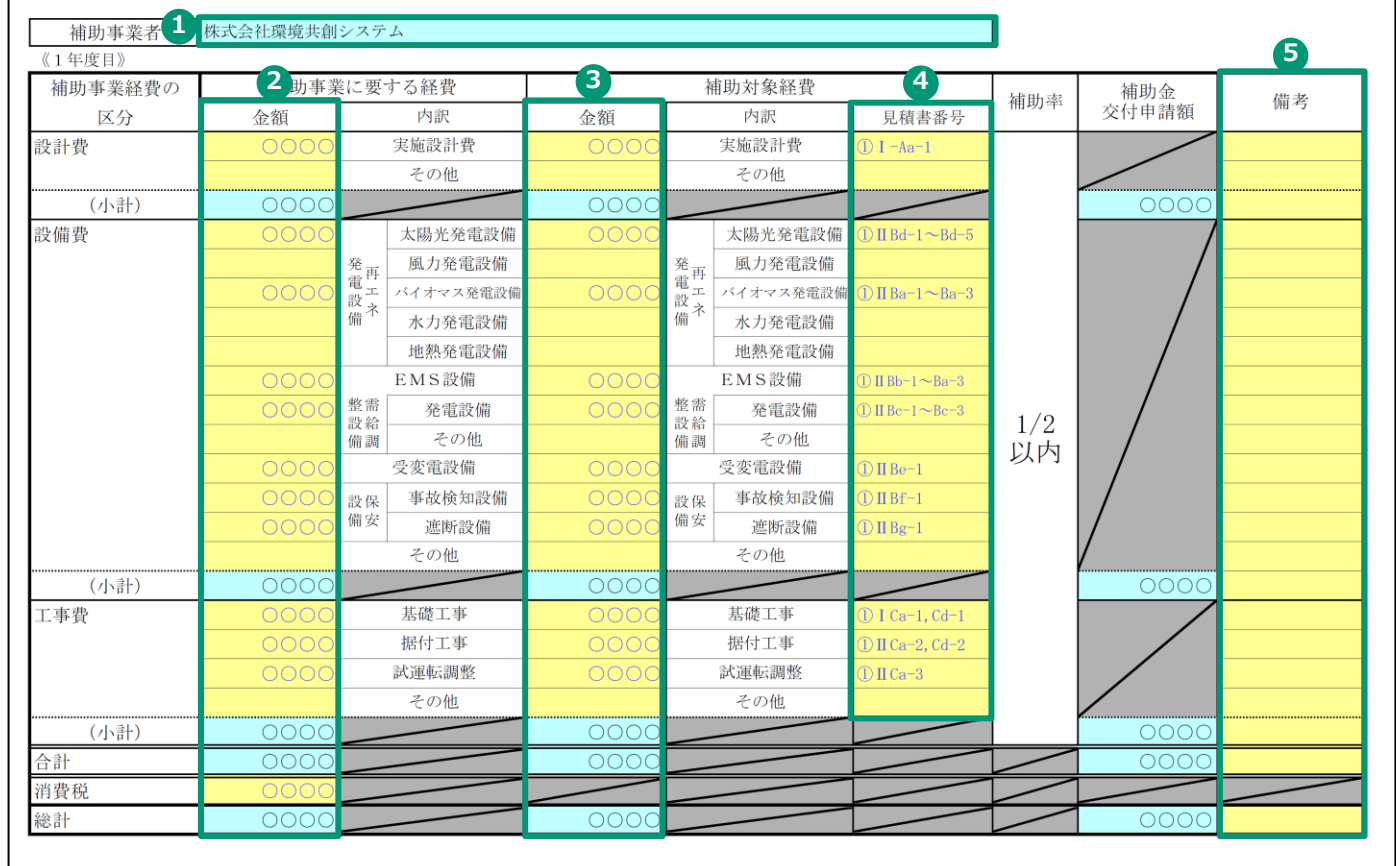

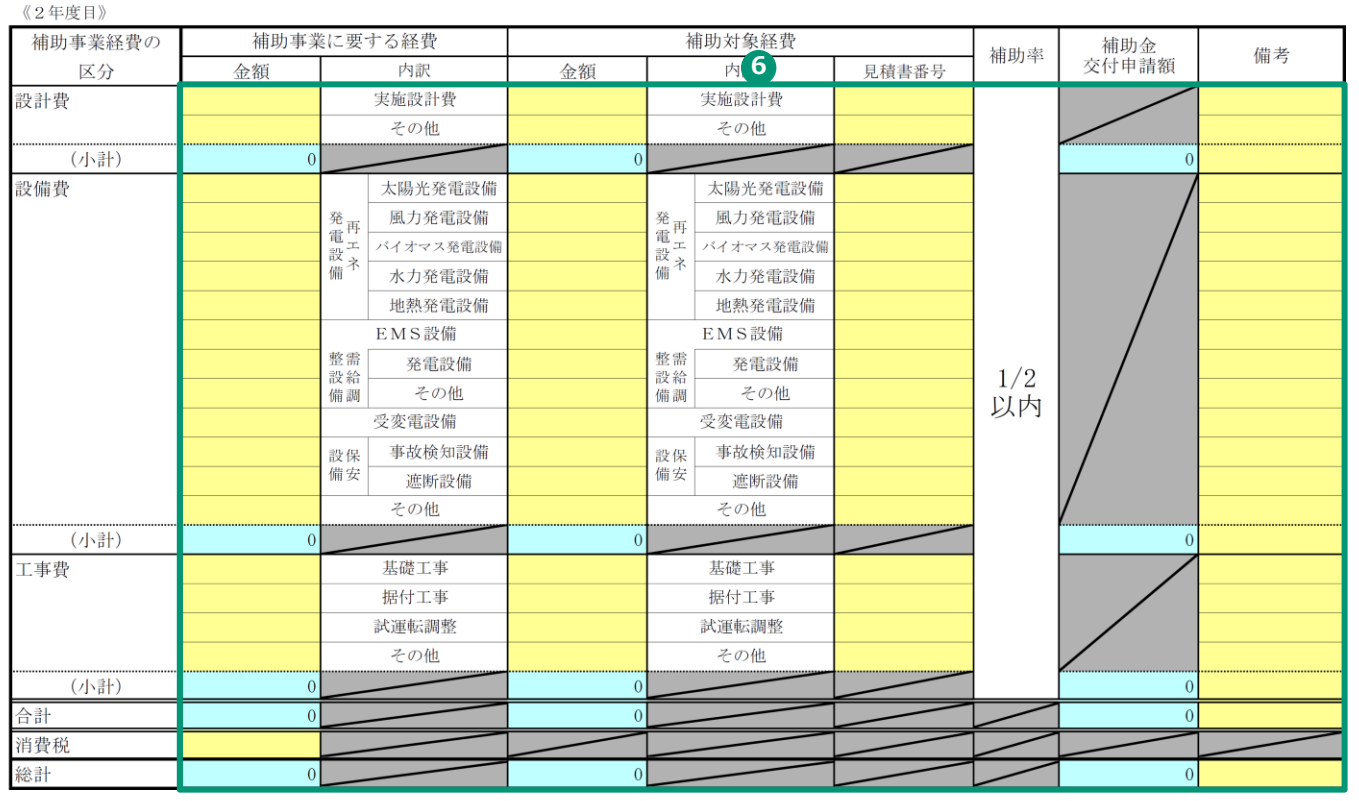

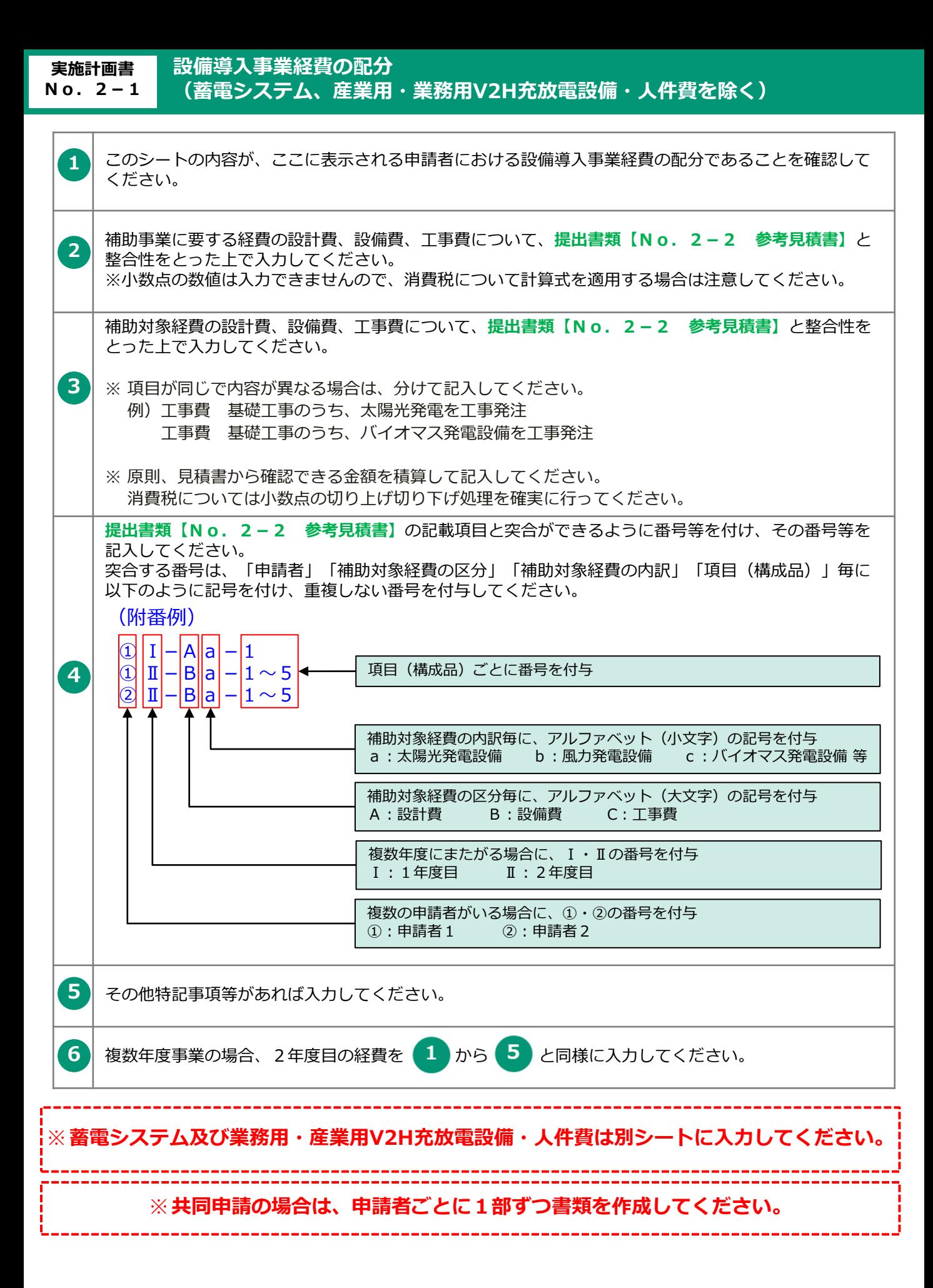

sii

sii

実施計画書 2-1 設備導入事業経費の配分

設備導入事業経費の配分 (蓄電システム)

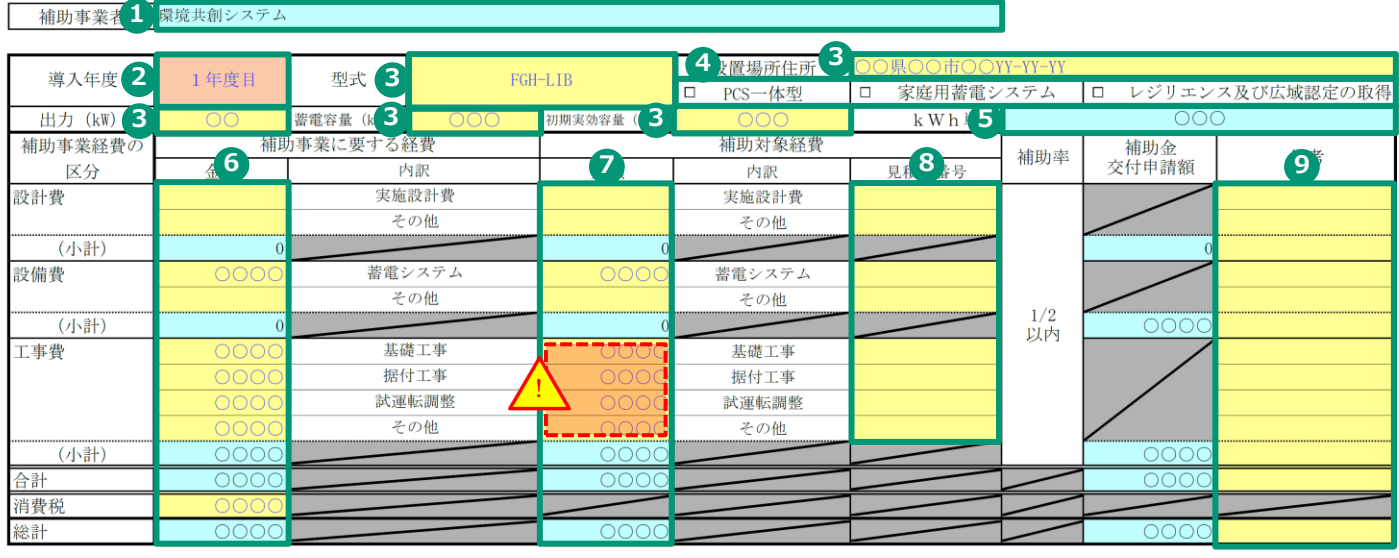

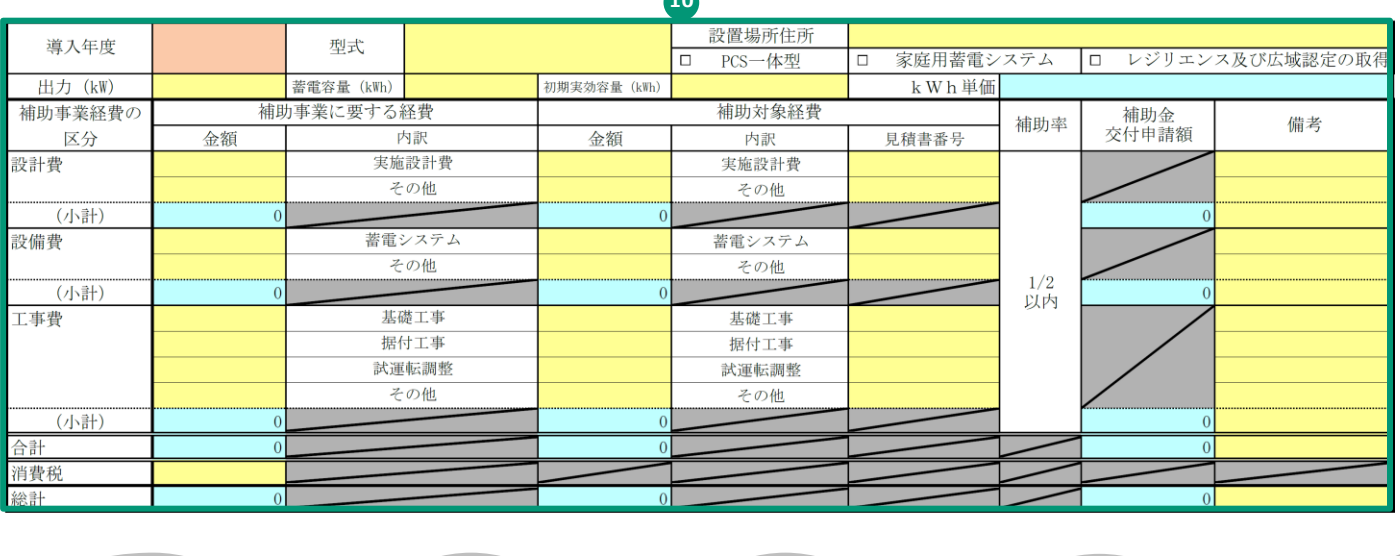

**10**

※**共同申請の場合は、申請者ごとに1部ずつ書類を作成してください。**

**実施計画書 No.2-1** **設備導入事業経費の配分(蓄電システム)**

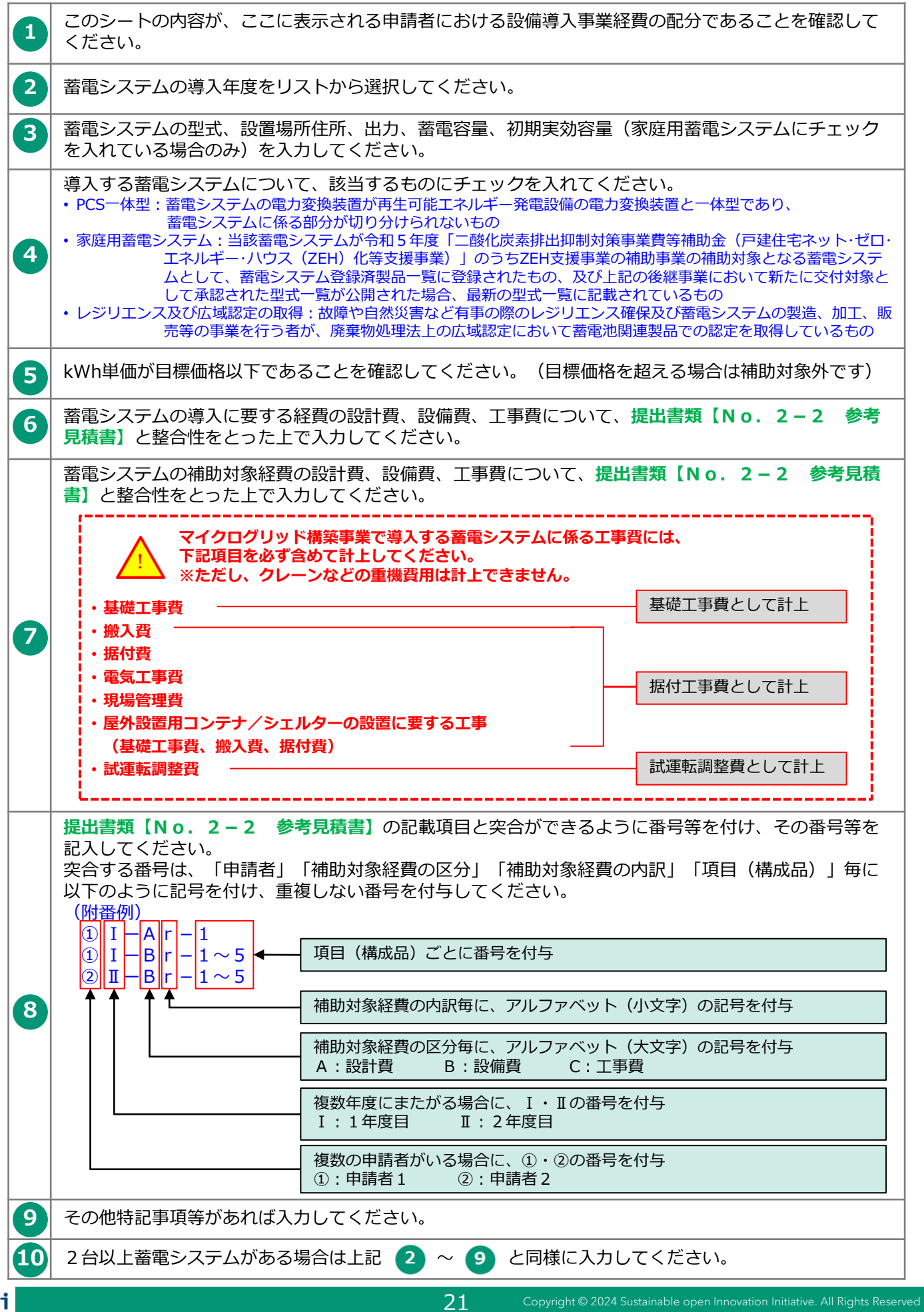

実施計画書 2-1 設備導入事業経費の配分

設備導入事業経費の配分(業務用·産業用V2H充放電設備)

補助事業者 1 株式会社環境共創システム

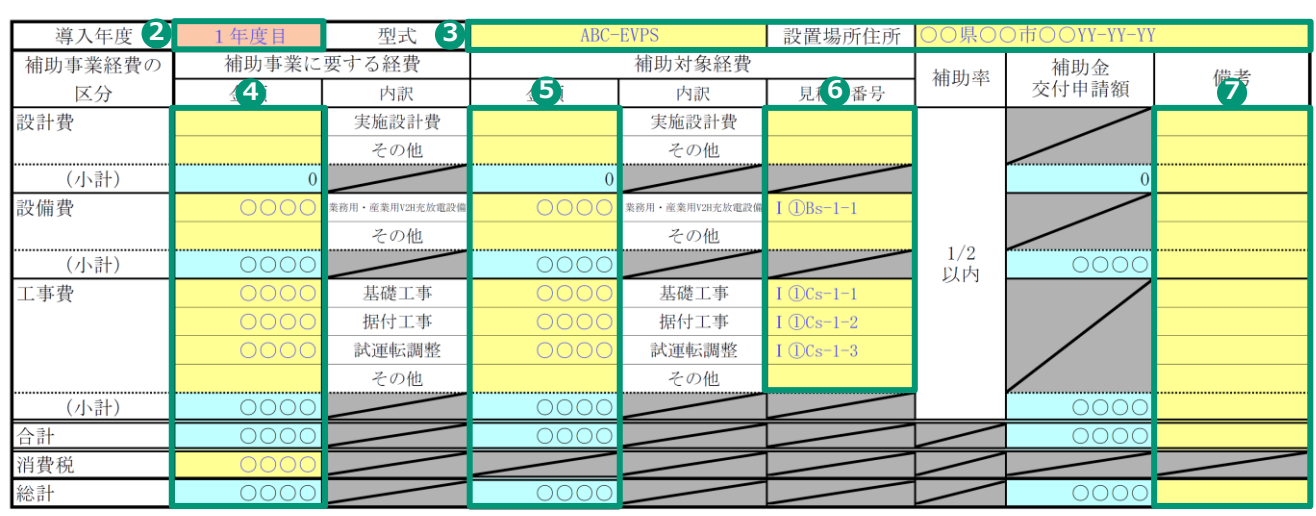

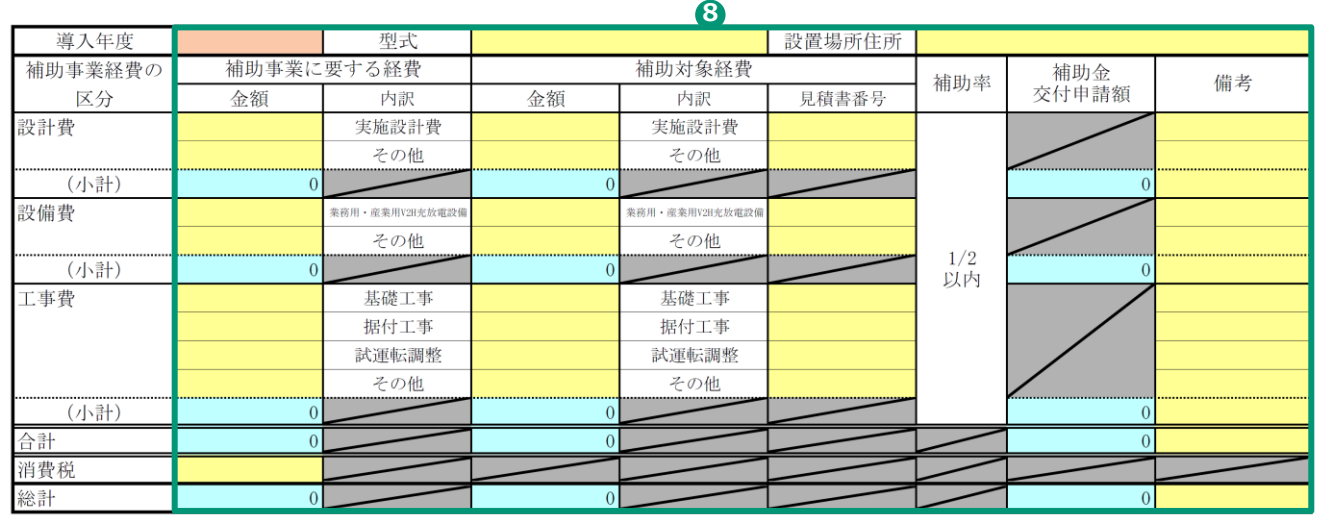

### **実施計画書**

### **No.2-1 設備導入事業経費の配分(産業用・業務用V2H充放電設備)**

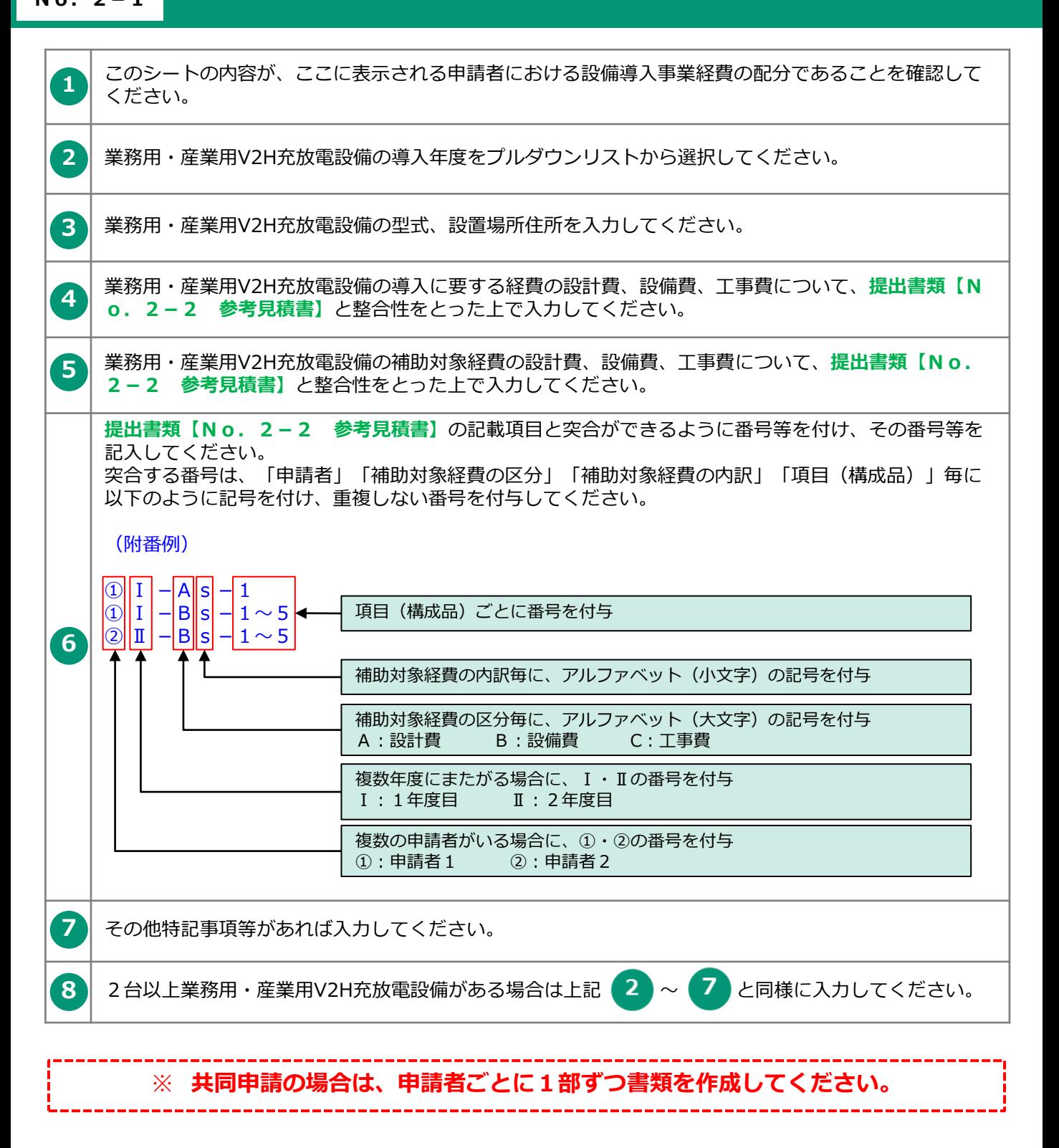

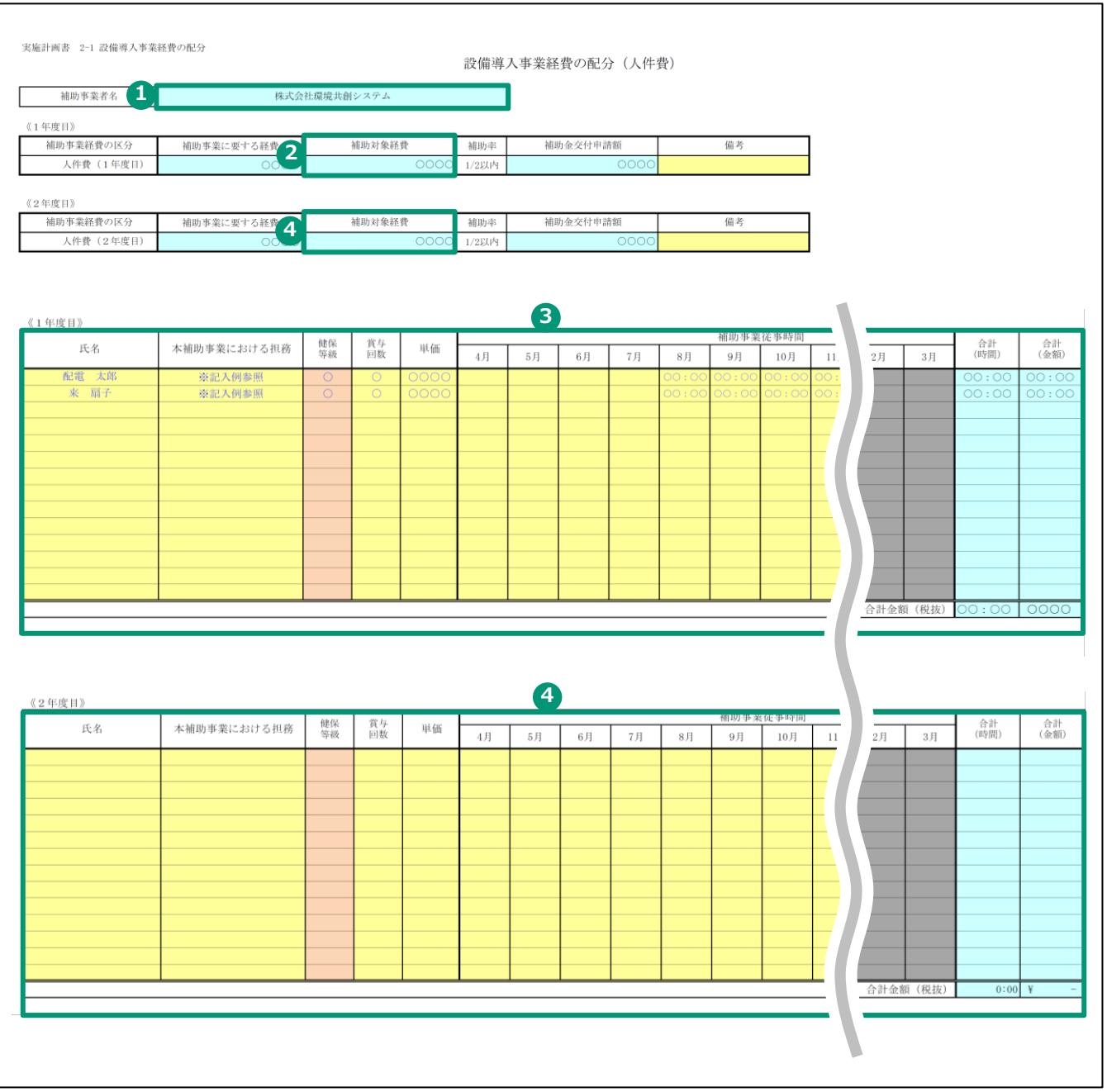

### **実施計画書**

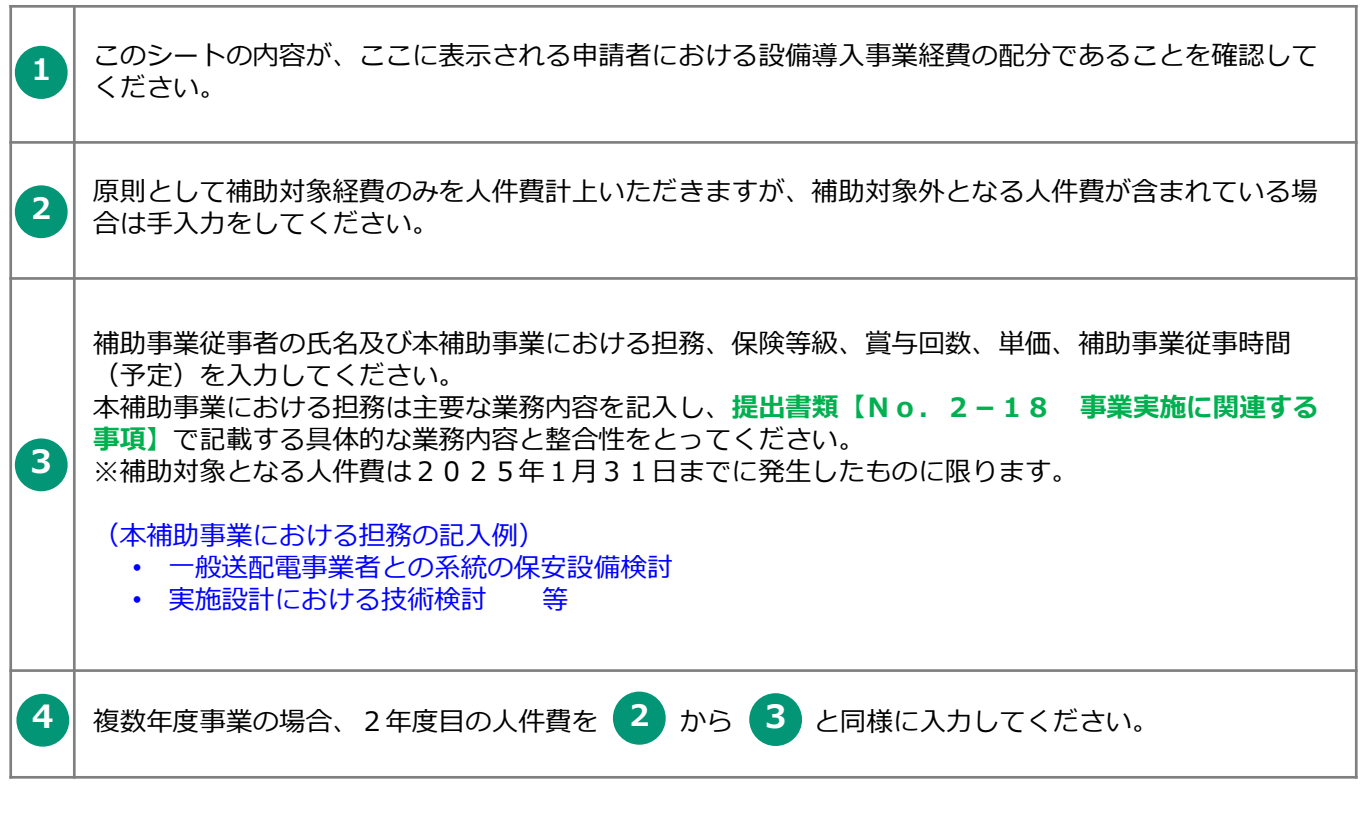

#### ※**共同申請の場合は、申請者ごとに1部ずつ書類を作成してください。**

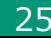

実施計画書 2-1 設備導入事業経費の配分

設備導入事業経費の配分 (全体)

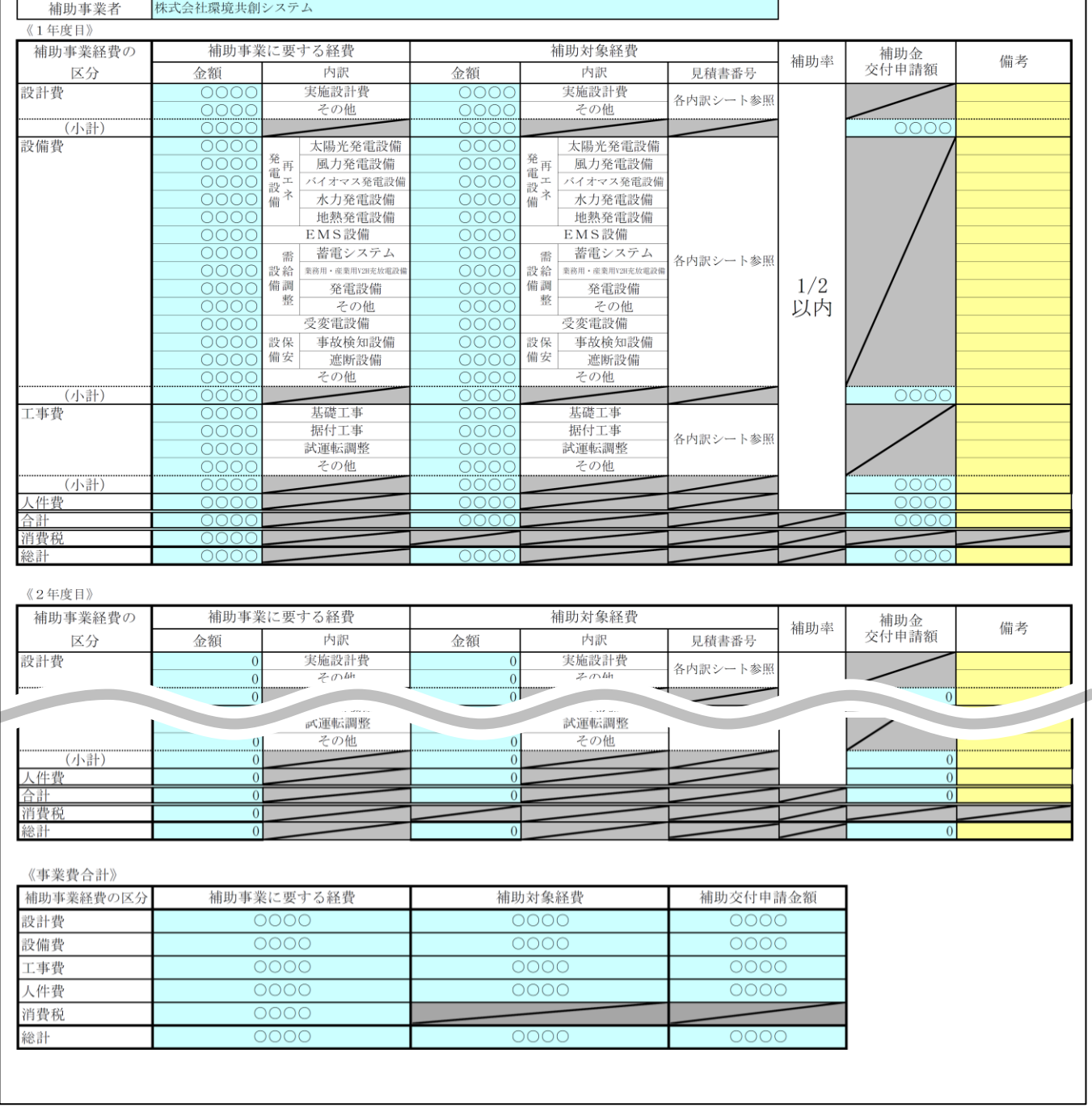

#### ※ **全体の合算内容に相違がないかを確認してください。**

#### ※ **複数年度事業の場合は複数年度の事業費合計もあわせて確認してください。**

実施計画書 2-1 設備導入事業経費の配分

設備導入事業経費の配分 (事業全体)

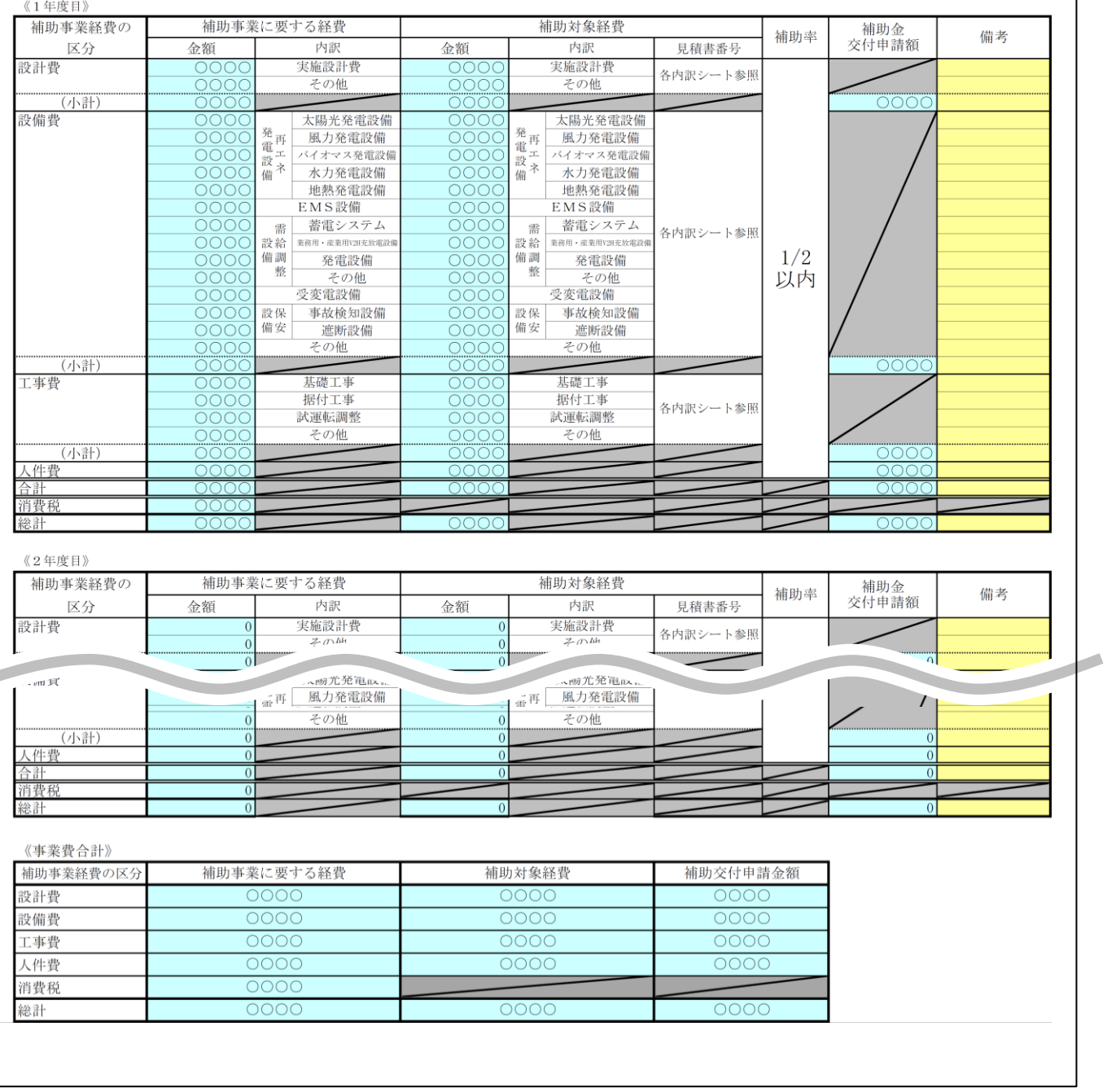

#### ※**共同申請の場合は設備導入事業経費の配分(事業全体)の内容も確認し、 提出してください。**

-----------

#### **見積書の作成について**

- ◼ **交付申請時の見積作成の注意事項**
	- ① **提出書類【No.2-1 設備導入事業経費の配分】**の諸経費の記載項目と突合が できるように番号等を付け、その番号を記入してください。
	- ② 見積に補助対象外となる経費が含まれる場合は、補助対象経費と補助対象外経費を明 確に分けてください。(補助対象外の設計費・設備費・工事費を補助対象経費に含め ないようにしてください)
	- ③ **提出書類【No.2-1 設備導入事業経費の配分】**の記載項目と突合ができるよ うに番号等を付け、その番号を記入してください。
	- ④ 原則、申請者自身で見積書を作成しないでください。
	- ⑤ 主要設備については、**提出書類【No.2-4 補助対象設備の機器リスト】**、**【N**
		- **o.2-13 主要設備の詳細】**と整合性がとれているようにしてください。

※**適切な見積書の作成をいただくために**

sii

**補助対象経費に係る調達は、本補助金が国庫補助金を財源としていることから、適正 に実行されていることが求められます。そのため交付申請時においても、経費の補助対 象内外だけでなく、それぞれの実施内容及び金額が明確にわかる見積書を取得いただく 必要があります。**

**まずは、公募要領P.23「2.事業の実施 2-6補助事業の開始について」をよくお 読みいただき、十分理解いただいた上での見積書取得をお願いいたします。なお、複数 年度事業の場合は公募要領P.14「1.事業概要 補足①複数年度事業について」もあわ せて確認ください。**

## 補助事業に要する経費及び補助対象経費の根拠となる参考見積書を提出してください。

(見積書例)

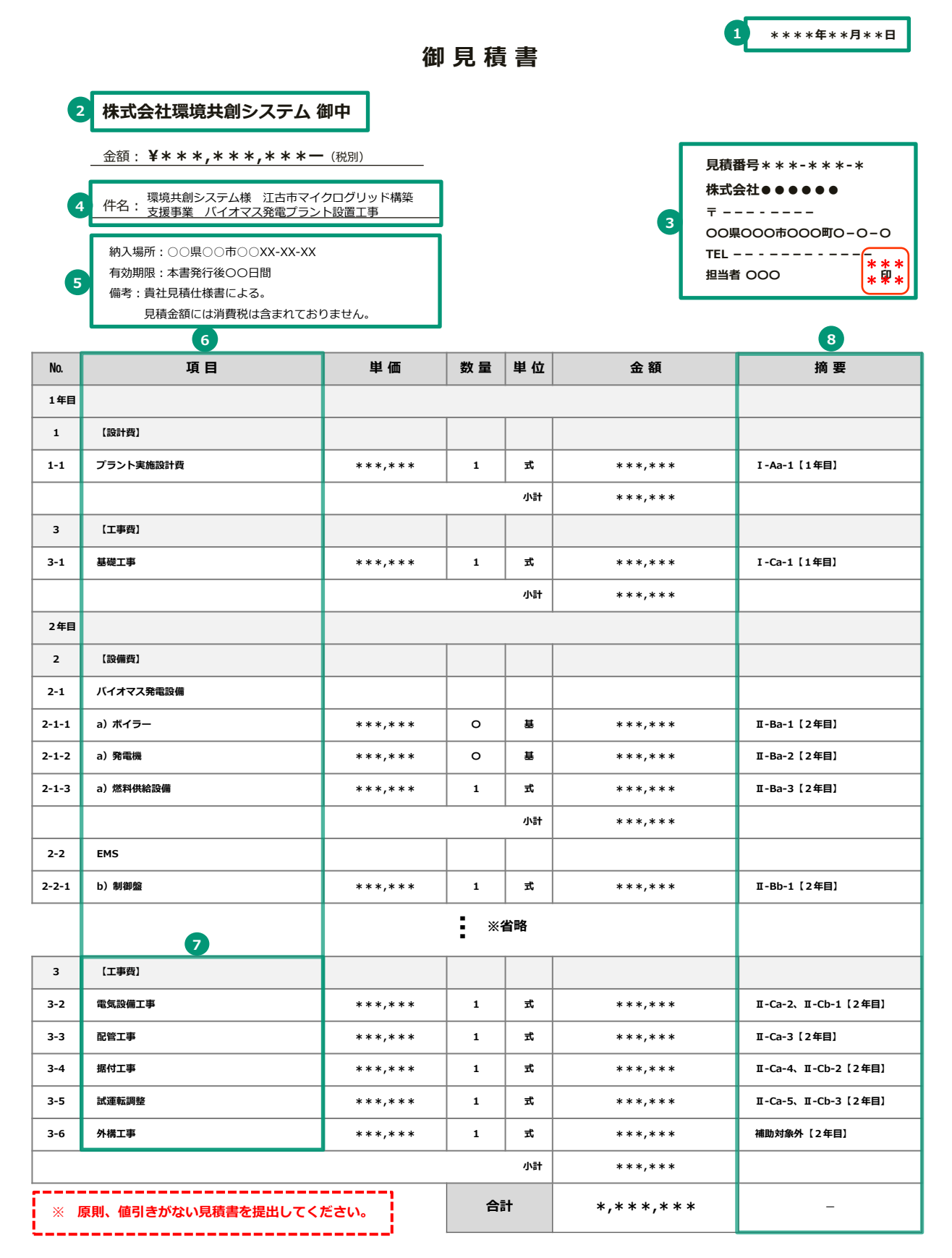

**実施計画書 No.2-2 参考見積書**

### 補助事業に要する経費及び補助対象経費の根拠となる参考見積書を提出してください。 (見積内訳例)

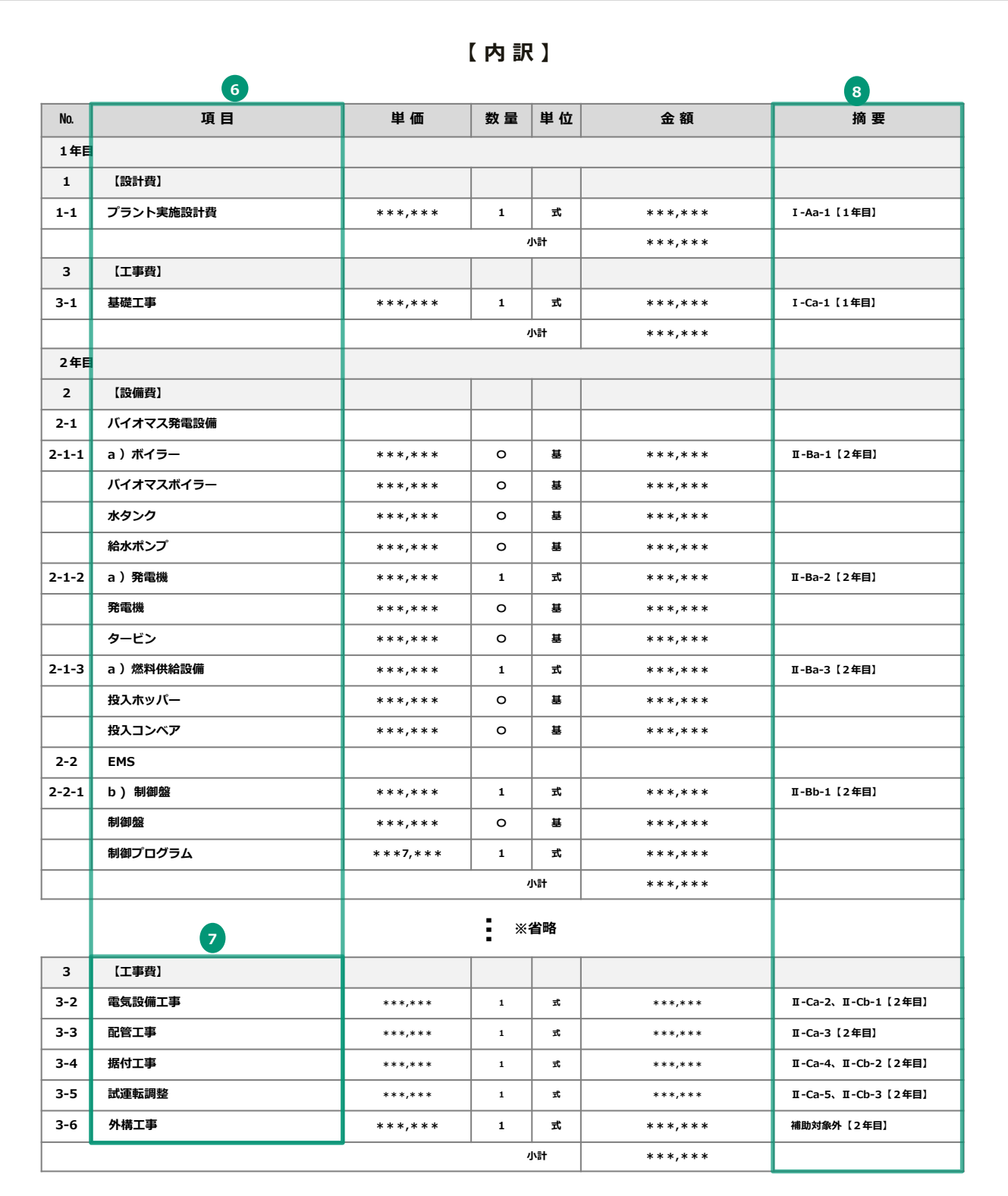

**NO.1**

※ **内訳を添付する場合は、見積書の項目内容(一式)の内訳がわかるように記載してください。**

sii

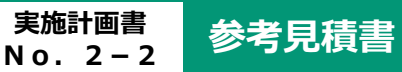

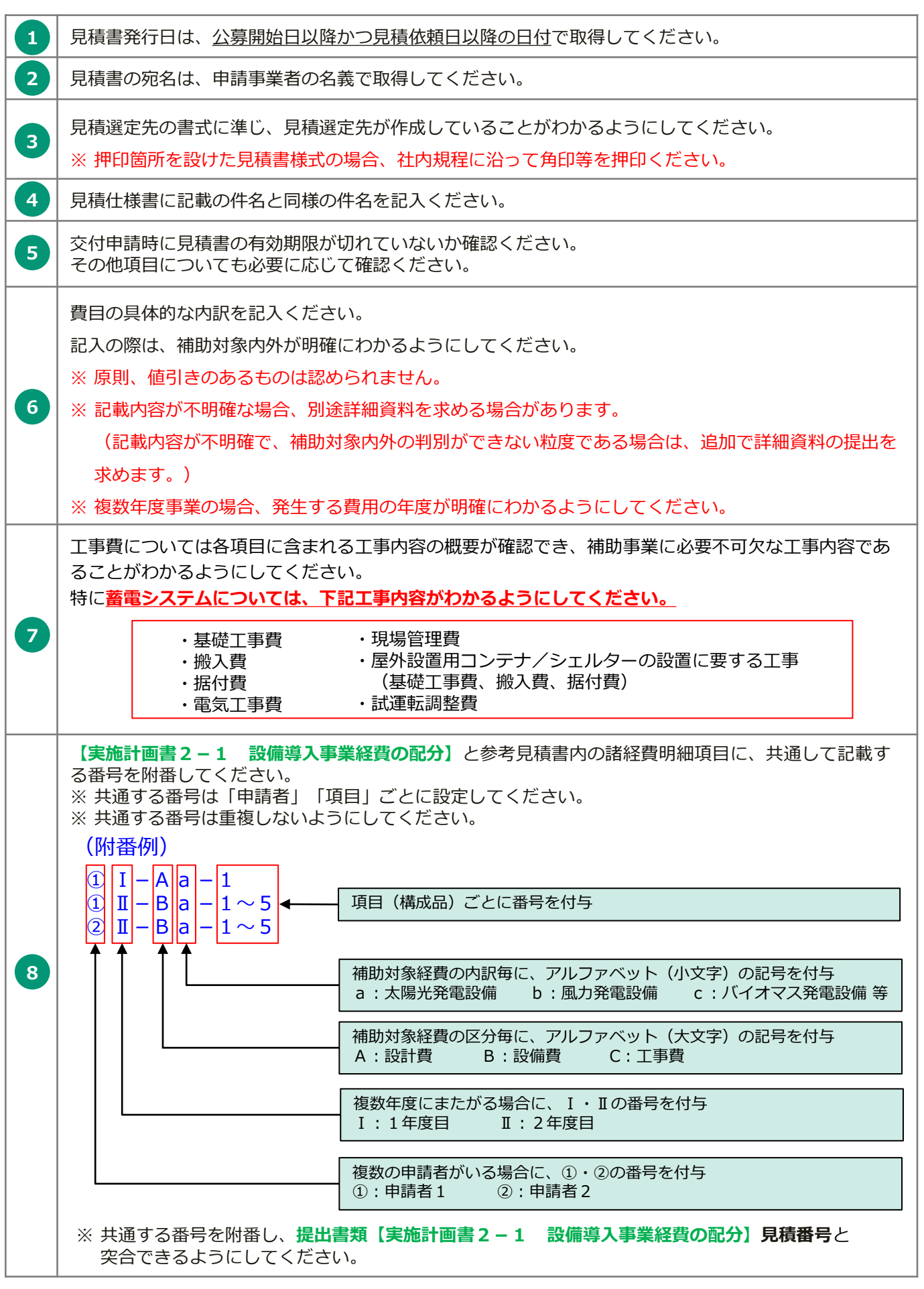

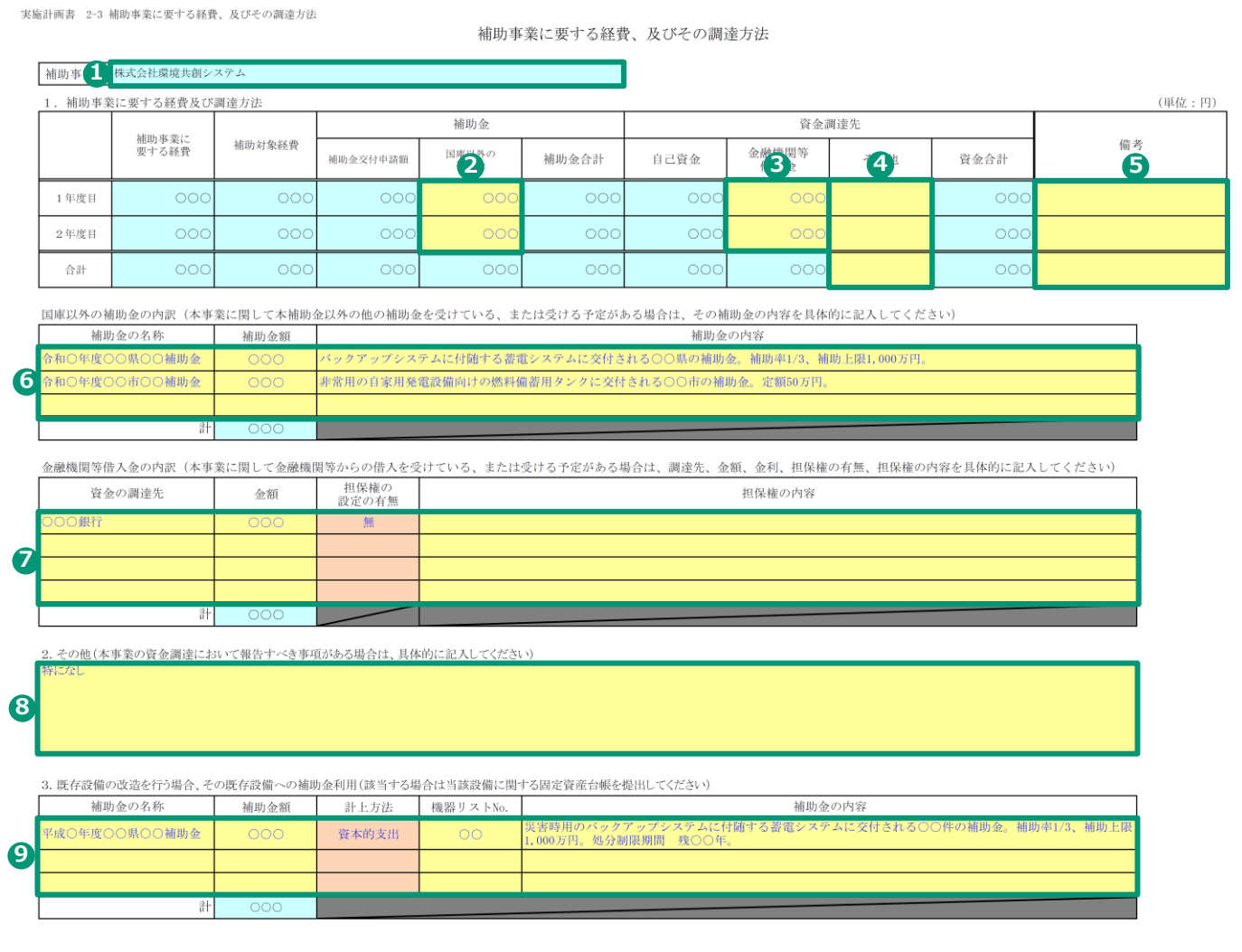

### **実施計画書**

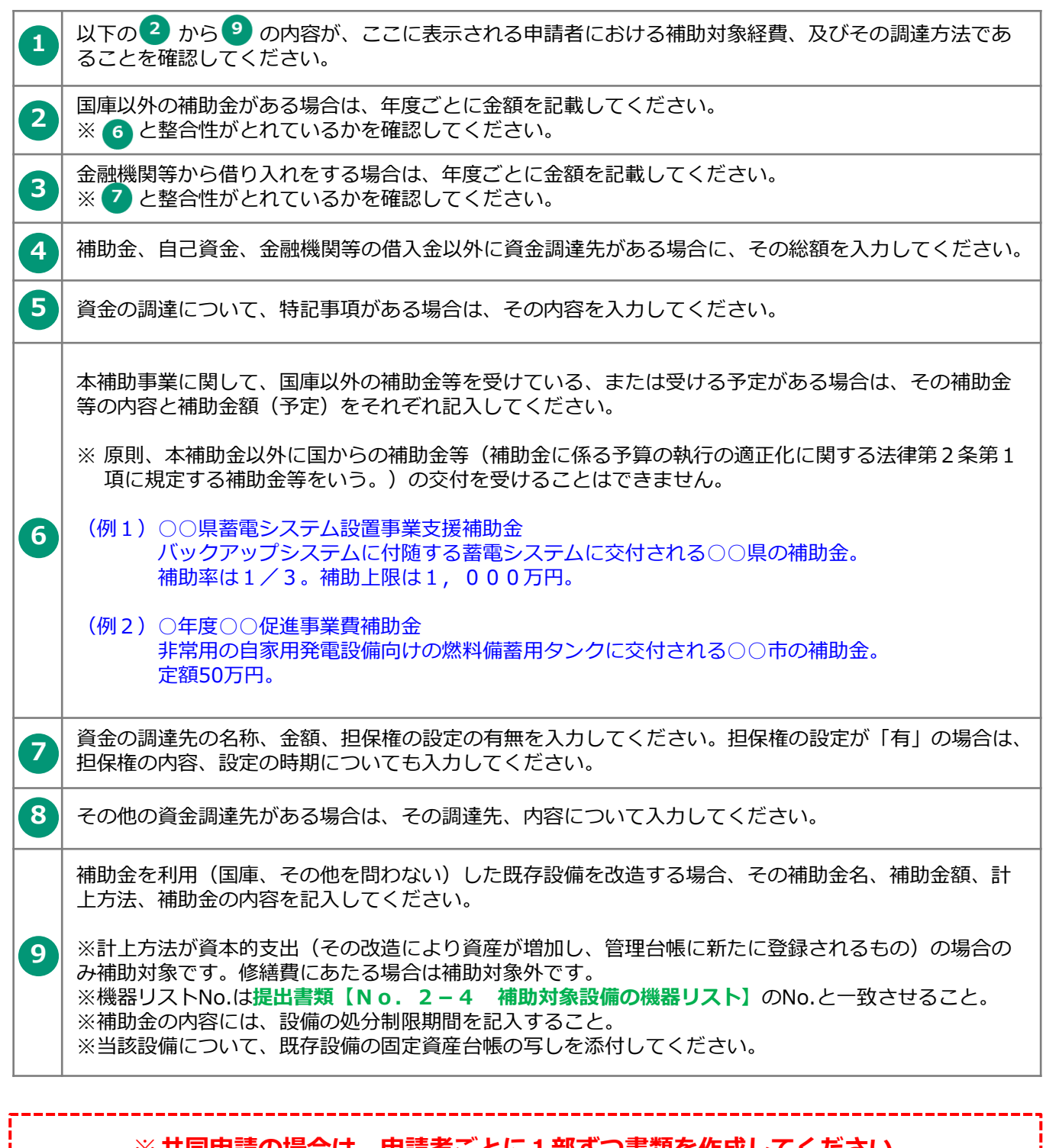

※**共同申請の場合は、申請者ごとに1部ずつ書類を作成してください。**

実施計画書 2-4 補助対象設備の機器リスト

補助対象設備の機器リスト

•補助対象設備と補助対象外設備の内訳をそれぞれの表に記載してください。

- •機器が「2-6 システムフロー図」、「2-7 機器配置図」及び「2-8 単線結線図」と照合できるようにしてください。
- スポル<br>・一つの設備種別に複数の型式がある場合は、設備名称に各々記入してください。
- ・設備名称の項目を増やす場合は、適宜、エクセルの行を増やしてください。

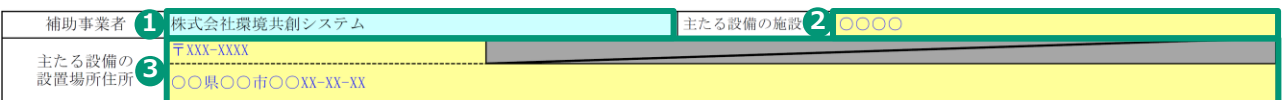

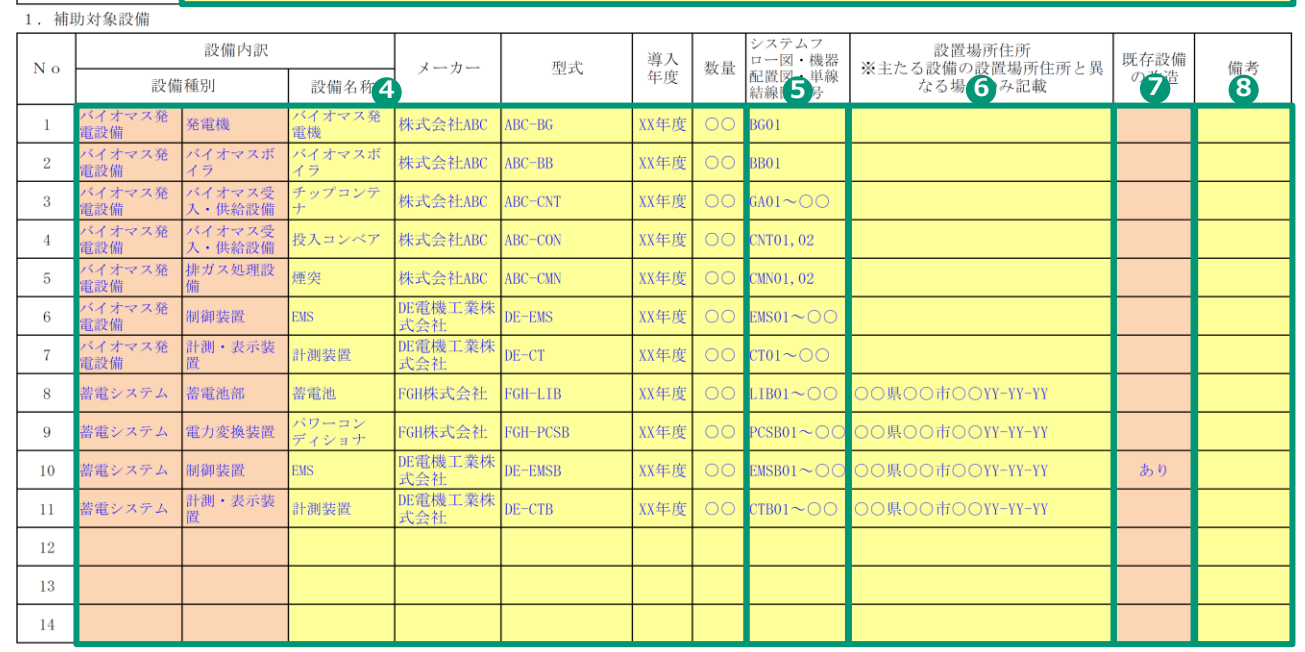

#### **ページ割(改ページの位置)は変更しないでください。**

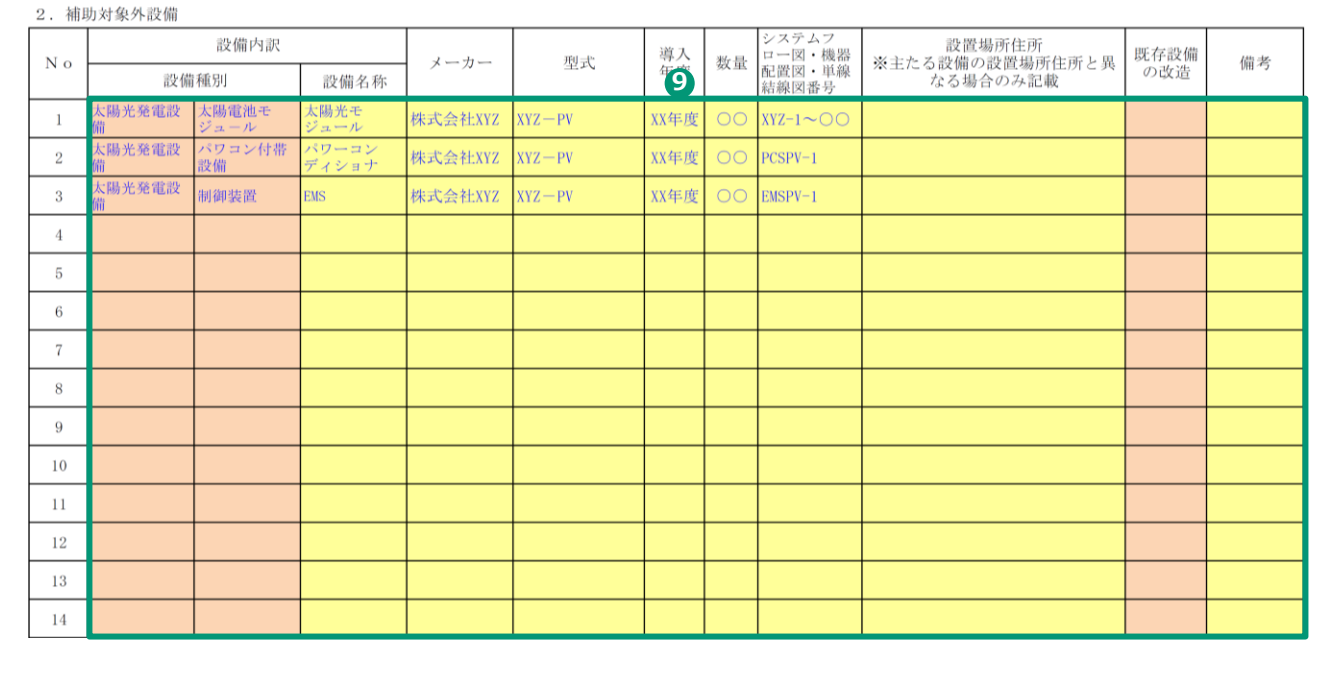

### **実施計画書**

### <sup>実施計画書</sup> 補助対象設備の機器リスト

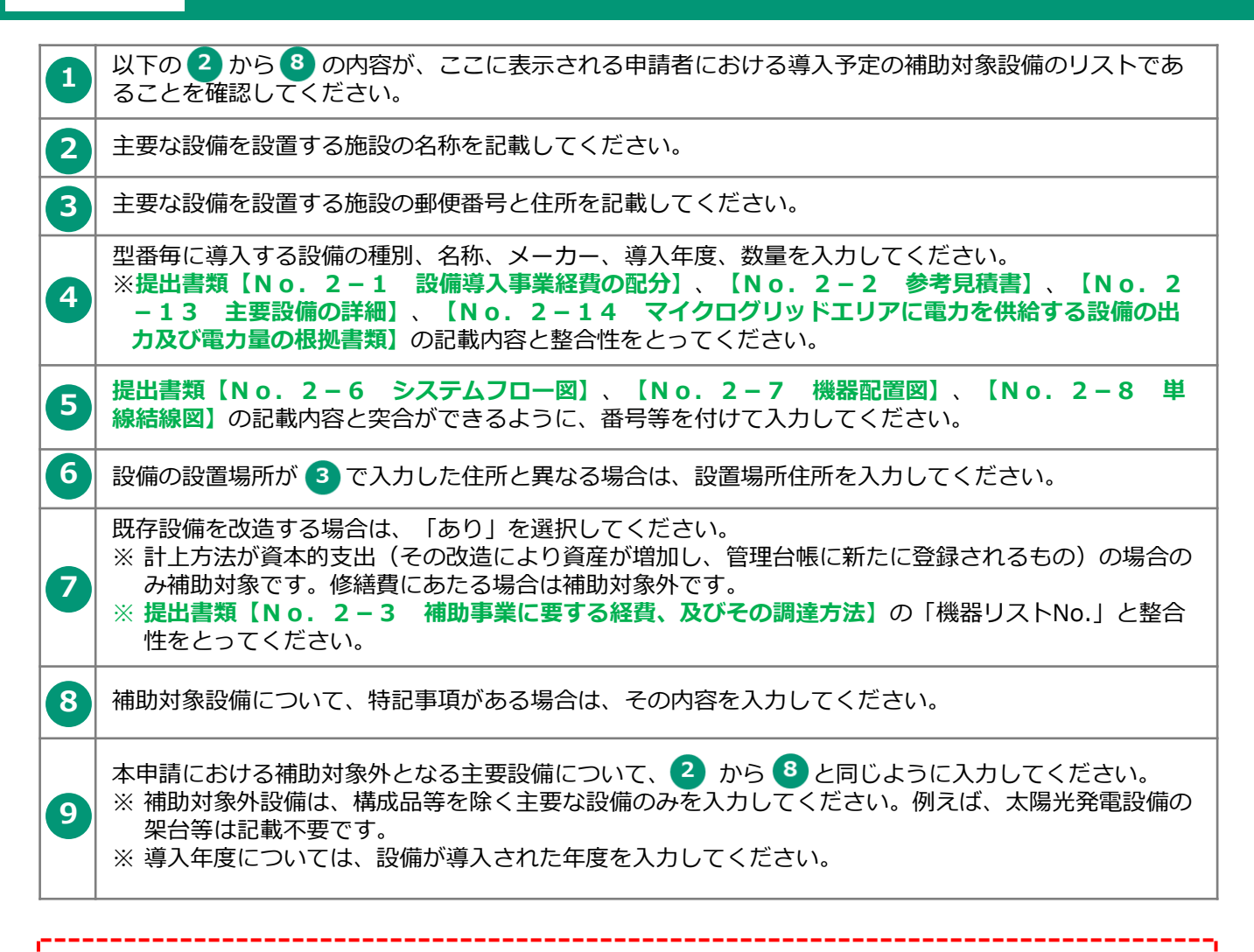

※**共同申請の場合は、申請者ごとに1部ずつ書類を作成してください。**

#### **実施計画書 No.2-5 主要設備の仕様書又はカタログ・パンフレット等**

主要設備の定格出力、容量、電力変換装置等、主要設備の能力が確認できる仕様書等の詳 細資料を提出してください。

#### ✓ **提出書類【No.2-4 補助対象設備の機器リスト】**に記載の主要設備が確認できること。

- ✓ 主要設備のメーカー、型番、性能等がわかること。
- ✓ 主要設備の能力が記載された箇所を、蛍光ペン等で明示すること。
- ✓ 複数ページとなる場合は、該当ページに付箋を貼り、該当箇所を蛍光ペン等で明示すること。
下記の内容が明確に記載・表現されているシステムフロー図を提出してください。

- ✓ **平常時と非常時の電力の流れを非常時(赤矢印)、平常時(青矢印)で記載すること。**
- ✓ 主要機器の能力(出力、容量、機器能力)を記載すること。
- ✓ マイクログリッド発動時のすべての解列点、切替ポイントを明確に記載すること。
- ✓ **提出書類【No.2-4 補助対象設備の機器リスト】**の照合番号を付記すること。
- ✓ 自営線を活用する場合は、基点から接続先まで確認できるように記載し、太線で判別できるよ うにすること。
- ✔ 複数の設備(既設も含む)を記載する場合は、全体の配置がわかるようにすること。
- ✓ 複数年度事業の場合は、年度ごとの補助事業の範囲がわかるようにすること。

**実施計画書 No. 2-7** 機器配置図

下記の内容が明確に記載・表現されている機器配置図を提出してください。

- ✓ 導入設備と設置場所の寸法を記載した平面図、立面図を作成すること。
- ✓ 太陽光発電設備の場合は、太陽電池モジュールの角度・方位を付記すること。
- ✓ **提出書類【No.2-4 補助対象設備の機器リスト】**の照合番号を付記すること。
- ✓ 補助対象範囲について、**設備費の対象部分を赤**、**工事費の対象部分を青**に色分けし、**補助対象 外部分を黒**にして示すこと。
- ✓ 自営線を活用する場合は、基点から接続先まで確認できるように記載し、太線で判別できるよ うにすること。
- ✔ 複数の設備(既設も含む)を記載する場合は、全体の配置がわかるようにすること。
- ✓ 複数年度事業の場合は、年度ごとの補助事業の範囲がわかるようにすること。

**実施計画書 No.2-8 単線結線図**

sii

下記の内容が明確に記載・表現されている単線結線図を提出してください。

- ✓ **提出書類【No.2-4 補助対象設備の機器リスト】**の照合番号を付記すること。
- ✓ 補助対象範囲について、**設備費の対象部分を赤**、**工事費の対象部分を青**に色分けし、**補助対象外 部分を黒**にして示すこと。また複数年度事業の場合は事業年度がそれぞれ判別できるようにする こと。
- ✔ 複数の設備(既設も含む)を記載する場合は、全体の配置がわかるようにすること。
- ✓ 一般送配電事業者との責任分界点から、発電設備までの接続を確認できるように記載すること。
- ✓ 自営線を活用する場合は、基点から接続先まで確認できるように記載し、太線で判別できるよう にすること。
- ✓ 発電設備が構内電気系統と接続する連系点を記入し、明確にわかるようにすること。なお、連系 点が複数ある場合には、全数記載すること。
- ✓ 構内受電盤、分電盤等に保護継電器を設置した場合には、その設置場所がわかるようにすること。

**本書式は、PowerPointで作成してください。作成にあたり、各項目について文章に よる要旨の説明、及び図表等を使用した詳細がわかりやすく表現されているマイクロ グリッド構築概要資料を提出してください。**

## ● PowerPoint書式の作成

- 1. PowerPoint書式を開くと、各スライドの下部(ノート)に書類の作成にあたって注意すべき事 項を記載しておりますので、必ず確認の上で書類を作成してください。
- 2. 1~13の項目毎に、【要旨】【詳細】を記入してください。

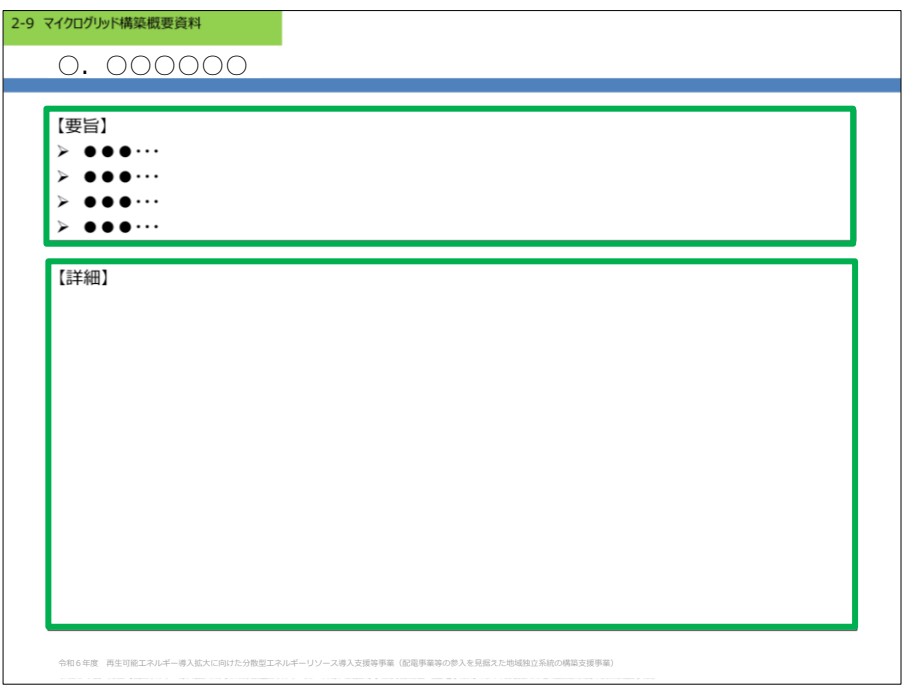

- 【要旨】内容を簡潔に説明してください。
- 【詳細】図表等を使用して具体的に、わかり易く説明してください。
- 3. 書類を出力するにあたり、印刷範囲が正しく設定されているか、必要な情報がすべて表示され ているか、不要なオブジェクトが残っていないかを確認の上で出力してください。 (PowerPoint書式はすべて片面印刷にて出力してください。)
- 4. 申請に必要な添付書類があれば、あわせて提出してください。その際に、各書類との整合性が とれているかを確認してください。

# **1.マイクログリッドの概要図**

- ✓ マイクログリッドの全体像が把握できる概要図を記載すること。
- ✓ マイクログリッドの範囲を明確に記載すること。
- ✓ 系統線と自営線が区別できるように説明すること。また、それぞれについて以下の点についても記載する こと。

① 使用する系統電圧 ② 系統線及び自営線のパス数\* ➂ 総延長(自営線/系統線の電力線km))

✓ マイクログリッド発動時のすべての解列点及び切替ポイントを明確に記載すること。 \*需要(発電)場所~分岐点、分岐点~分岐点までをそれぞれ1パスとする

- ✓ 補助対象範囲について、設備費及び工事費の対象部分と補助対象外部分を明確に判別できるようにするこ と。また複数年度事業の場合は事業年度がそれぞれ判別できるようにすること。
- ✔ マイクログリッドに電力を供給する再生可能エネルギー発電設備を明確に記載し、平常時の出力と災害等 による大規模停電時の出力及び1日あたりの電力量をそれぞれ記載すること。
- ✔ マイクログリッドからの電力が供給される主要な施設を明確に記載し、平常時の出力と災害等による大規 模停電時の出力及び一日あたりの電力量をそれぞれ記載すること。ただし、電力供給先として想定してい ない事業所や一般家庭等については記載不要。
- ✓ コンソーシアム各社(補助事業者、地方公共団体等)、一般送配電事業者、供給先、及びその他関係者を 漏れなく記載すること。
- ✓ 非常時と平常時の電気の流れを記載すること。
- ✓ 想定している災害について記載すること。
- ✓ 防災に資する施設を必ず記載すること。

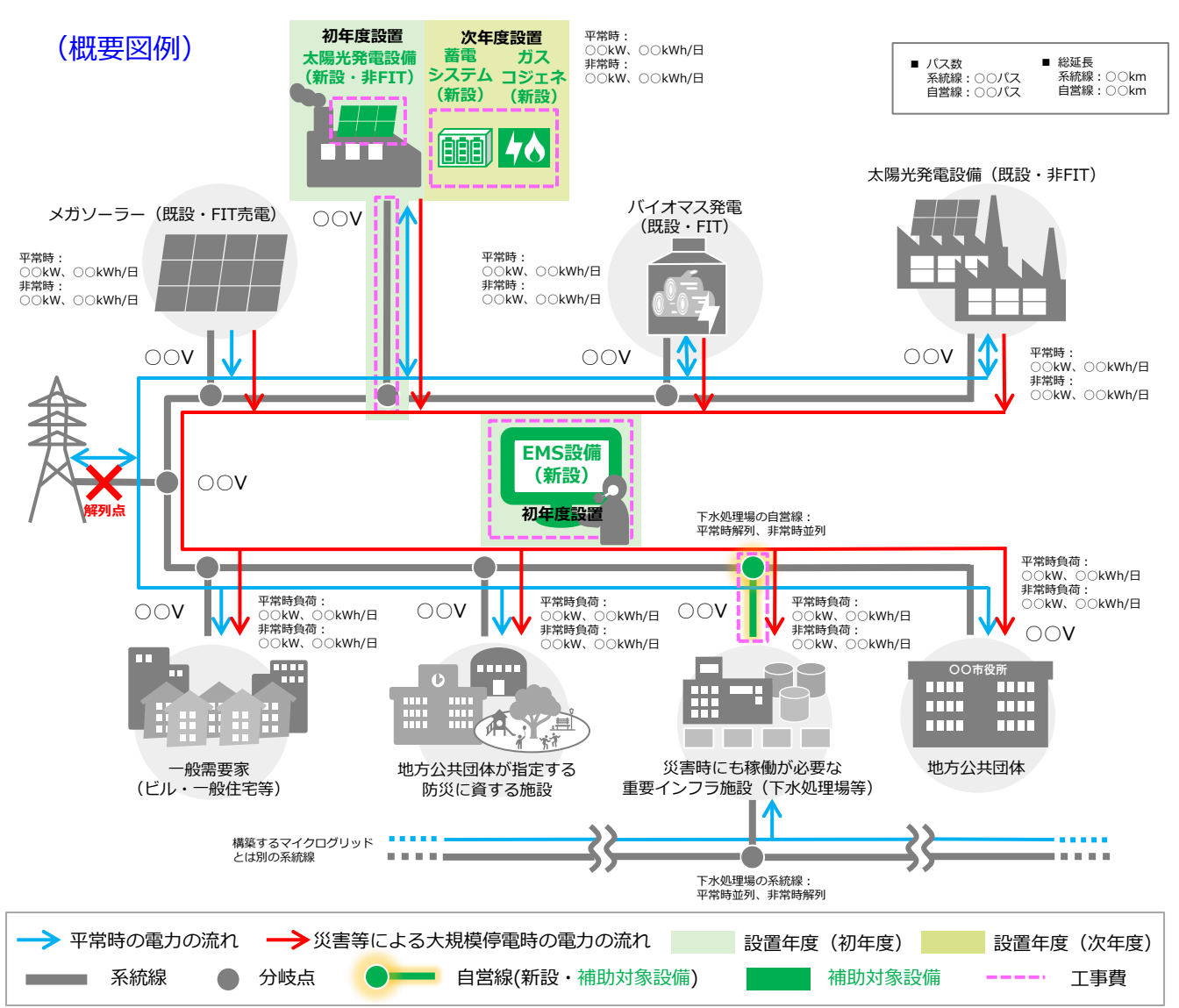

 $\overline{38}$  Copyright © 2024 Sustainable open Innovation Initiative. All Rights Reserved

# **1.マイクログリッドの概要図(全体地図)**

- ✓ マイクログリッドの全体像が把握できる地図等を添付すること。
- ✓ マイクログリッドの範囲を明確に記載すること。
- ✓ 系統の配電線と自営線が区別できるように記載すること。
- ✓ マイクログリッド発動時のすべての解列点及び切替ポイントを明確に記載すること。
- ✓ マイクログリッドに電力を供給する再生可能エネルギー発電設備を明確に記載すること。
- ✓ マイクログリッドからの電力が供給される主要な施設(防災に資する施設、高圧需要家等)を明確 に記載すること。それ以外の施設(低圧需要家)については記載不要だが、概算および想定需要を 記載すること。

(全体地図例)

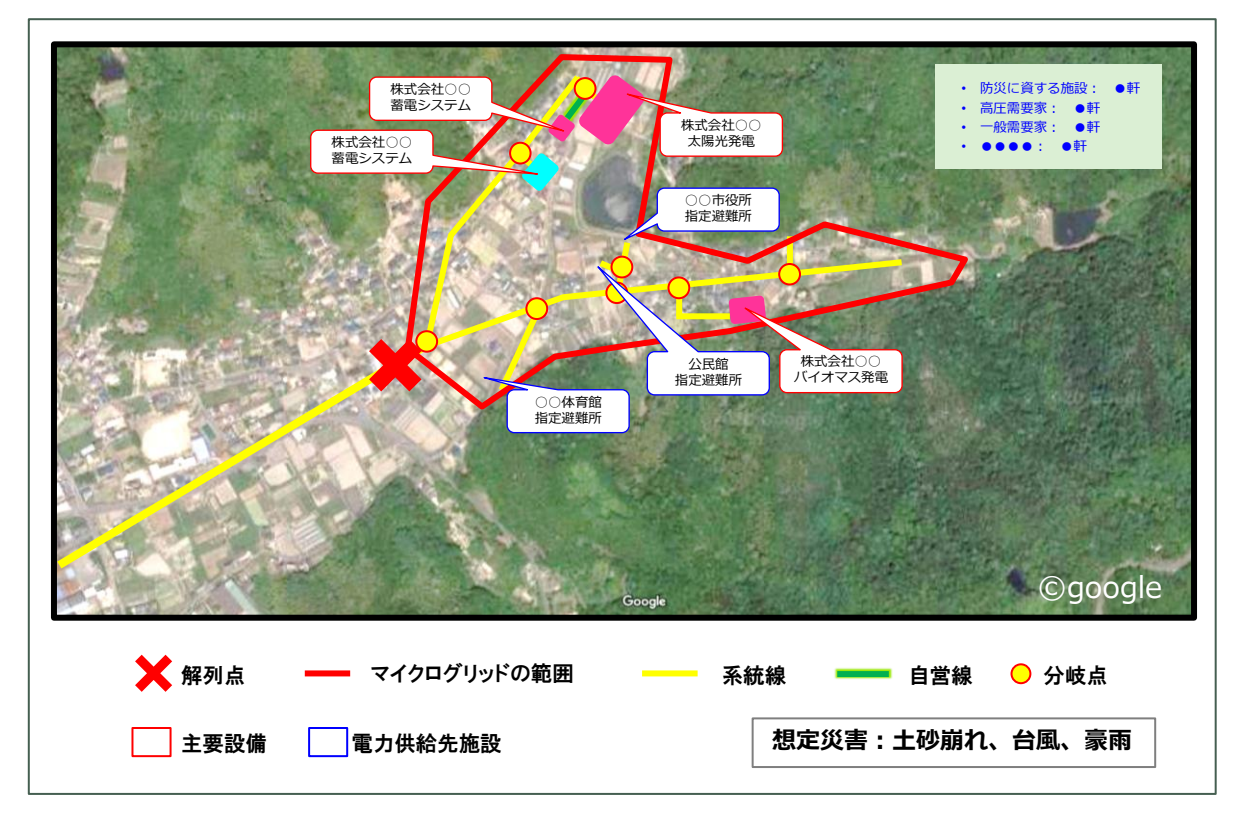

### **2.地域特性を反映したエネルギーの活用**

✓ マイクログリッドを行う地域の特性を説明すること。

✓ 地域特性を反映した再生可能エネルギーの活用について説明すること。

### **3.地域の活性化**

✓ マイクログリッドを導入することによる地域の経済等の活性化について説明すること。

(要旨の例)山林維持のための間伐に係る費用は山主にとって負担がかかるのみであったが、間伐材がバ イオマス燃料の原料として利用できることから間伐が収入化でき、木質チップのサプライ チェーンも新たな産業として期待できる。

<sup>(</sup>要旨の例)当該地域は山林地域であり、森林維持のために発生する間伐材が豊富に存在するため、木質 バイオマスの燃料の確保が容易であることを活かし、バイオマス発電設備によるマイクログ リッド構築を行う。

## **4.供給先の公共性**

- ✓ 防災に資する施設の公共性を説明すること。
- ✓ 災害等による大規模停電時に地域住民の生活にどれだけ貢献する施設であるかを説明すること。
- (要旨の例)○○施設が一次待避所に指定されており、さらに災害時の医療サービスや入浴、食料供給施 設等の役割を併せ持ち、地域防災の観点において、極めて重要性の高い施設である。

## **5.規模に応じた持続性**

✓ マイクログリッドの構築規模に対する持続性(供給時間)とその根拠を説明すること。

- ✓ **提出書類【No.2-14 マイクログリッドエリアに電力を供給する設備の出力及び電力量の根拠 書類】**、 及び**【No.2-15 マイクログリッドエリアの電力需要の根拠書類】**と齟齬のない内 容であること。
- (要旨の例)○○地域の間伐材を利用した木質チップを常時○○㎥程度の確保が可能であるため、需給調 整力としてバイオマス発電設備と○○kWhの蓄電システムを導入することで、○○日間のマ イクログリッド運用(運転)の持続が可能である。

# **6.需給バランスの制御**

- ✓ 平常時の需給バランスのモニタリングまたは需給調整のシミュレーション等について、具体的な計画 及び頻度を説明すること。
- (要旨の例) グリッド内全体をモニタリングするEMSにより、需給バランスのモニタリングをリアルタイ ムで行う。また、そのデータを用いて定期的に需給バランスの最適化シミュレーションを行う。

## **7.平常時での活用**

- ✓ 平常時の補助対象設備の活用方法を具体的に説明すること。
- ✓ **提出書類【No.2-16 補助対象設備の活用計画及びマイクログリッドのビジネスモデル】**と 齟齬のない内容であること。

(要旨の例)平常時はバイオマス発電設備及び蓄電システムを活用することでピークシフト、ピークカッ トを行い、発生する余剰の熱は近隣の温浴施設に提供する。

# **8.マイクログリッドの継続性**

- ✓ マイクログリッドの導入地域における地域の理解や事業の認知度について説明すること。
- ✓ 地域課題に対するマイクログリッドの費用対効果について説明すること。
- ✓ 補助対象設備や関連する設備を活用したビジネスモデルについて記載し、マイクログリッド構築費用 の投資回収計画について説明すること。
- ✓ **提出書類【No.2-16 補助対象設備の活用計画及びマイクログリッドのビジネスモデル】**と 齟齬のない内容であること。
- (要旨の例)○○市と連携し、市報等でマイクログリッドの概要及び意義は説明済み。バイオマス発電な らびに太陽光発電を用いた事業性の試算においては、イニシャルコストを○○円、ランニング コストを○○円/年とし、ピークシフト、ピークカットによるコスト削減効果、熱の提供によ る集積をもとに計算した結果、内部収益率は○○%となったため、投資回収は○年で可能であ り、事業性は十分である。

### **9.配電事業への参入実現性**

- ✓ 当該マイクログリッドの範囲を含む配電事業への参入スケジュールの概要を示すこと。
- ✓ 配電事業の事業性・採算性について検討している場合は、その試算を説明すること。
- (要旨の例)○年に事業イメージの検討を完了させ、○年までに配電事業の事業化可能性の検討を完了し、 並行して配電エリアの需要家への説明を行う。供給区域の需要家数は約○軒であり、区域全体 で○円の売り上げを見込んでいるが、収益モデルは事業化可能性の検討の際に行う予定。

### **10.需給調整の工夫**

✓ 需給調整の手法について、先導的・先進的な工夫をしている点を説明すること。

(要旨の例) CEMSの導入によって、IoTによるマイクログリッド内需給バランスの最適化・調整を図る。

## **11.具体性及び実現性**

- ✓ 財務基盤や資金調達に関する計画等において、マイクログリッド構想の実現性を説明すること。
- ✓ 事業実施予定スケジュールは、具体的かつ実現性があることを説明すること。
- (要旨の例)○○市の地域□□プランにおいて策定された計画であり、○年中の完成を掲げているマイク ログリッド構想である。

### **12.災害等による大規模停電時での実効性**

✓ 災害等による大規模停電時にマイクログリッドを発動する手順を明確かつ具体的に説明すること。

- ✓ 一般送配電事業者との連携(連絡)体制等も含めて説明すること。
- (要旨の例)非常時にマイクログリッドを発動するにあたって、発電設備や遮断器等の各設備の安全確 保・保守担当者・操作手順等を定めた運用手順書を作成している。また、シミュレーションソ フト○○を活用し、非常時のマイクログリッド発動に向けた運用確認等を定期的に実施してい る。

## **13.マイクログリッドの実施体制・事業スキーム及び管理体制**

- ✓ 当該コミュニティ地域の地方公共団体も関与する、想定のコンソーシアム体制を記載すること。
- (要旨の例)株式会社環境共創システムは○○市、株式会社△△、××株式会社とコンソーシアムを組み、 マイクログリッド構築を進める。マイクログリッド発動時の電力供給者は株式会社環境共創シ ステム、株式会社△△、××株式会社が行い、電力安定供給に係る需給バランス調整はエネル ギーマネジメントシステムを管理する株式会社環境共創システムが担当する。非常時には市営 体育館(○○市の指定)を含めた地域に電力を供給する。

実施計画書 2-10 安全対策に係る書類

## 安全対策に係る書類

1. マイクログリッド切替手順

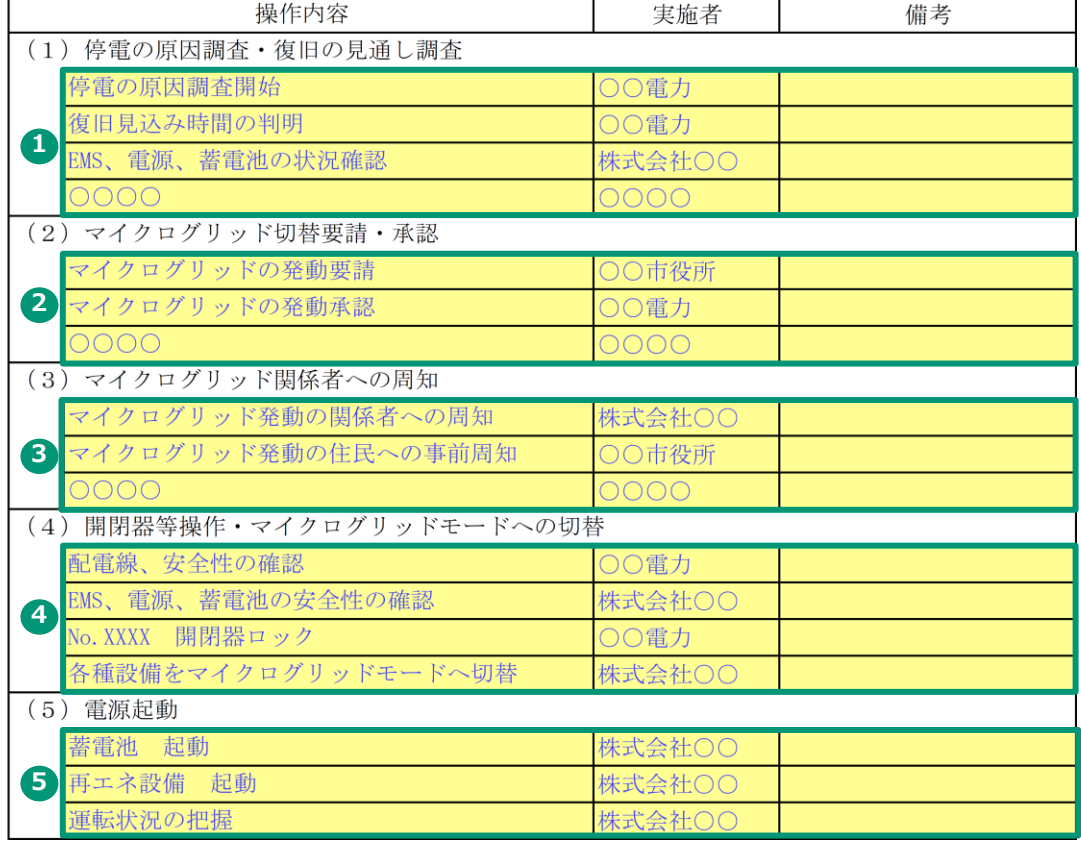

2. マイクログリッド切戻し手順

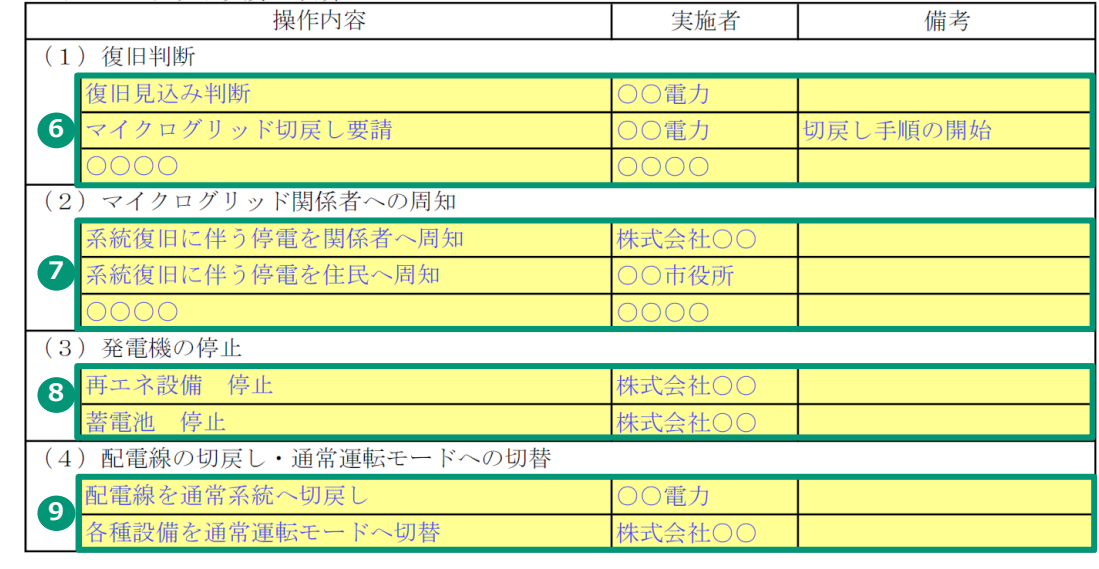

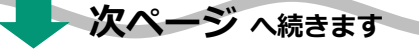

# **実施計画書**

# **No.2-10 安全対策に係る書類(1、2枚目)**

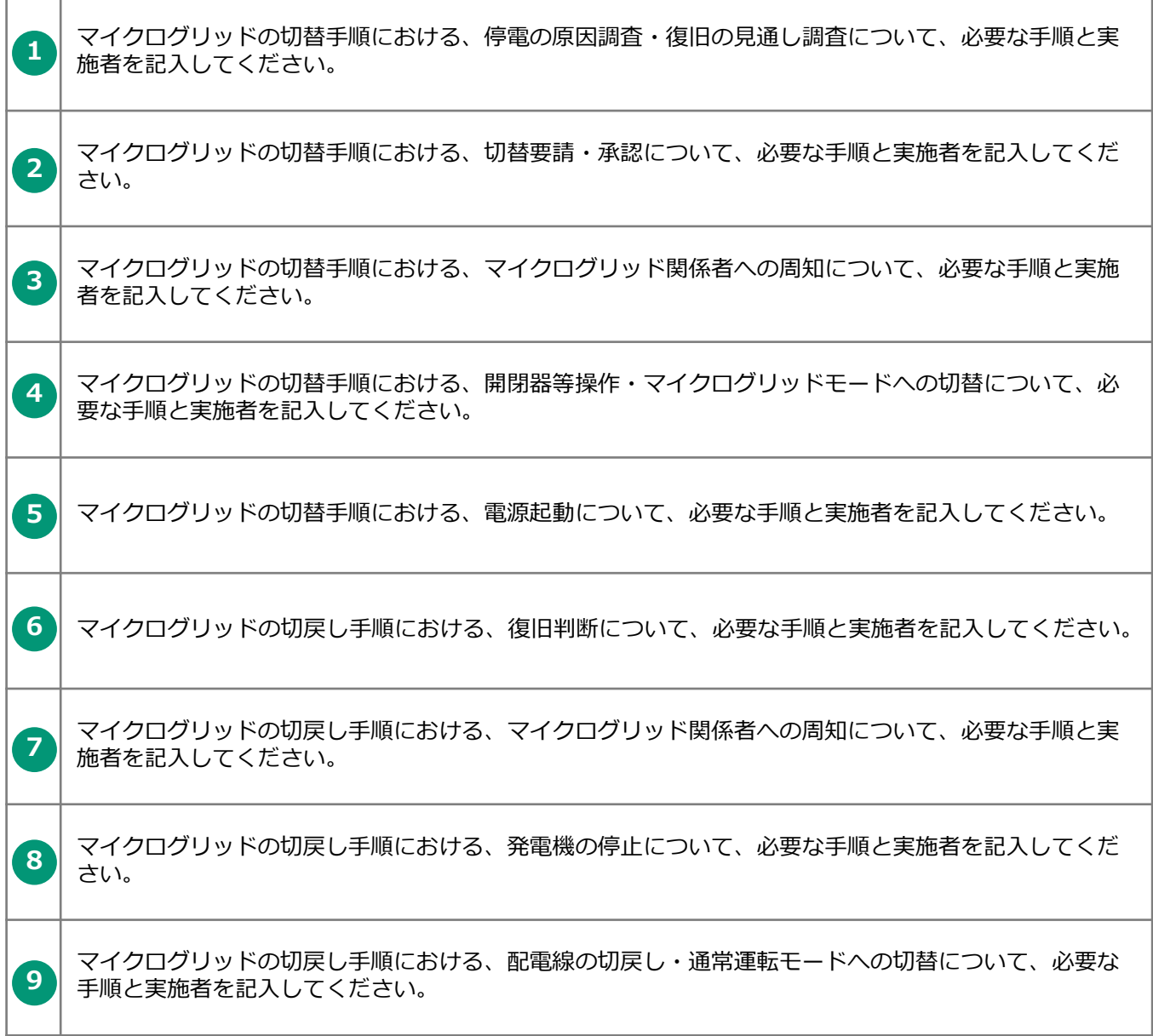

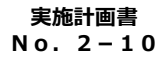

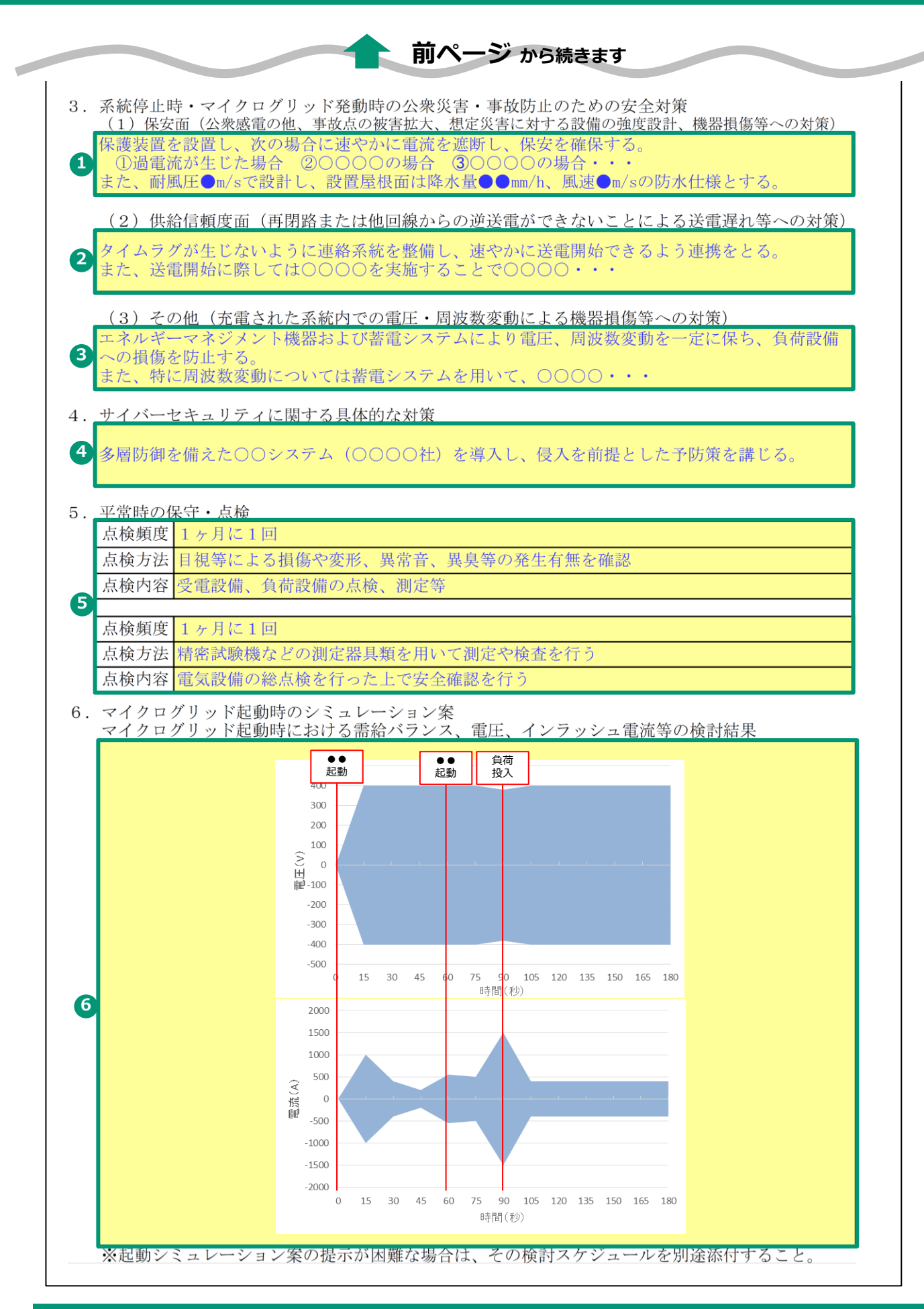

sii

#### **実施計画書** <mark> <sup>実施計画書</sup> 安全対策に係る書類(3、4枚目)</mark>

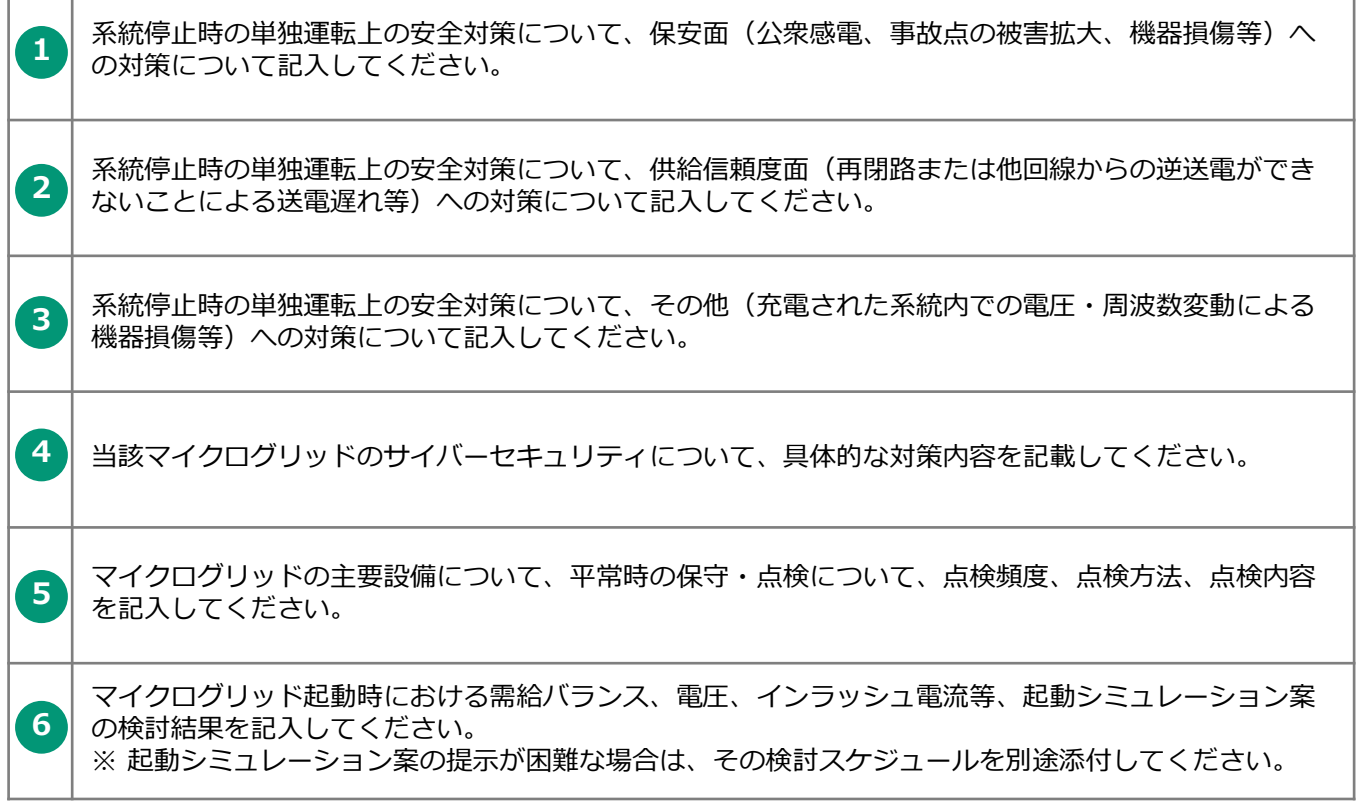

#### **実施計画書 No.2-11 コンソーシアム契約書(案)**

以下の内容が記載・表現されているコンソーシアム契約書等の(案)を提出してください。

- ✓ コンソーシアム及びマイクログリッドの目的及び運用方法等が定められていること。
- ✔ 当該マイクログリッドの構築範囲 (地方公共団体が指定する防災に資する施設を含む) が定められ ていること。
- ✓ コンソーシアム各社の体制及び役割が定められていること。
- ✓ 地方公共団体が示す防災上の位置付けが定められていること。
- ✓ マイクログリッドの発動条件が定められていること。
- ✓ マイクログリッドの発動から切戻しに関する手順が定められていること。

г

⊤

実施計画書 2-12 地方公共団体が確実に関与することの証明書

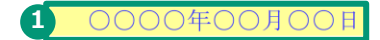

一般社団法人 環境共創イニシアチブ 御中

地方公共団体名 江古市

長 名環 境平 首

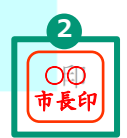

地方公共団体が確実に関与することの証明書

令和6年度再生可能エネルギー導入拡大に向けた分散型エネルギーリソース導入支援等事業 (配電事業等の参入を見据えた地域独立系統構築支援事業) の申請にあたり、以下の補助事業に ついて下記1~5のマイクログリッドの構築に関与することを証明します。

補助事業の名称

株式会社環境共創システムによる江古市におけるバイオマス発電設備を活用するマイクロ グリッド事業

記

- 当該マイクログリッドの構築範囲について了承するとともに、その構築を図ること  $1.$
- 非常時に当地方公共団体が指定する防災に資する施設に電力供給を受けること 2.
- 3. 当該マイクログリッドの範囲に電力供給を受けること
- 4. 補助事業完了後1年以内に、非常時を想定した災害対応訓練(設備点検及び電力供給手順 の確認を含む)を実施すること
- 5. その他、当該マイクログリッドの構築に必要不可欠な事項

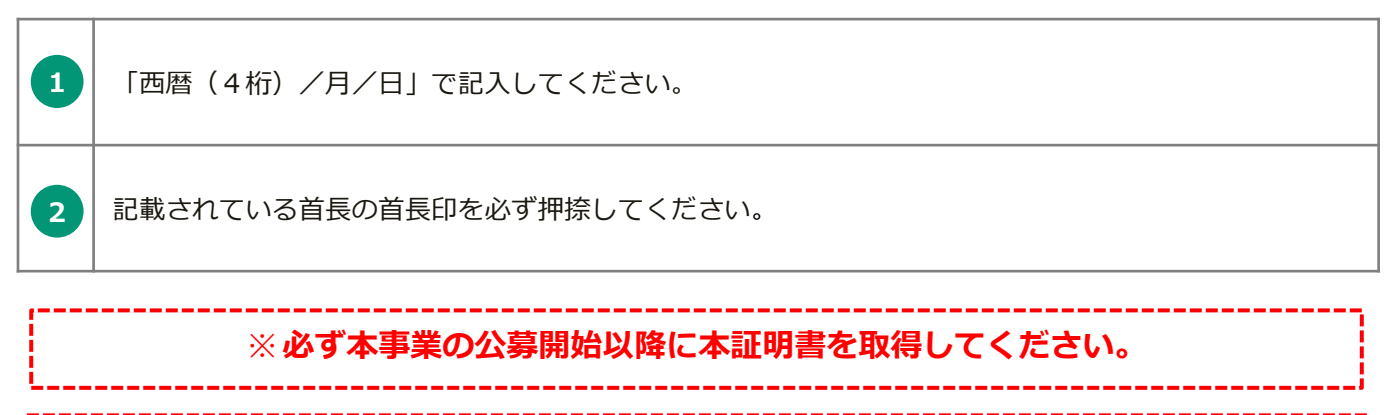

※**地方公共団体が申請者である場合は、本書類の提出は不要です。**

実施計画書 2-13 主要設備の詳細

主要設備の詳細

補助事業者

1 株式会社環境共創システム

1. 再生可能エネルギー発電設備

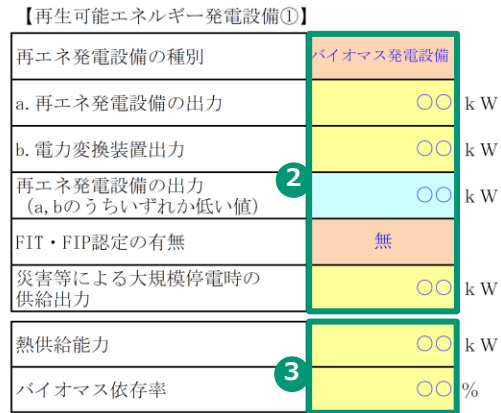

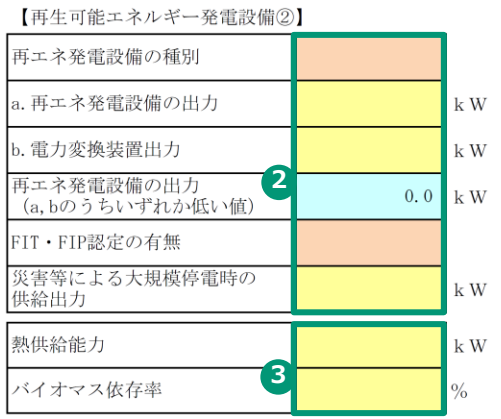

2. エネルギーマネジメント設備

【CEMS、EDMS、MG-EMS等のマイクログリッドのための需給調整用エネルギーマネジメント設備】

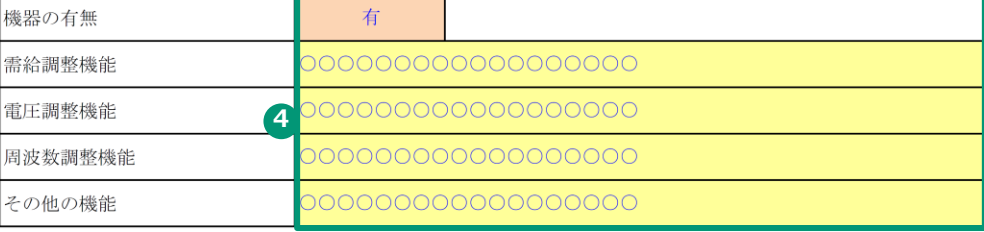

![](_page_48_Picture_99.jpeg)

### 3. 需給調整設備

![](_page_48_Picture_100.jpeg)

### 【業務用·産業用V2H充放電設備】

![](_page_48_Picture_101.jpeg)

### 【発電設備】

![](_page_48_Picture_102.jpeg)

# **主要設備の詳細**

**実施計画書 No.2-13**

![](_page_49_Picture_185.jpeg)

# ※**共同申請の場合は、申請者ごとに1部ずつ書類を作成してください。**

記載内容が**提出書類【No.2-4 補助対象設備の機器リスト】**、**【No.2-5 主要設備の仕様書又 はカタログ・パンフレット等】**、**【No.2-14 マイクログリッドエリアに電力を供給する設備の出力 及び電力量の根拠書類】**、**【No.2-16 補助対象設備の活用計画及びマイクログリッドのビジネ スモデル】**、**【No.6 一般送配電事業者との契約書(案)又は個別協議状況を証明する書類】**、 **【No.8 固定価格買取制度等における認定通知書の写し】**等と整合性がとれているかを確認してく ださい。

![](_page_50_Picture_59.jpeg)

![](_page_51_Picture_135.jpeg)

**エリアの電力需要の根拠書類】**の記載内容と整合性をとってください。

実施計画書 2-15 マイクログリッドエリアの電力需要の根拠書類

#### **1 2 3 4 5 6** 地方公共 平常時の需要 災害等による大規模停電時の需要 N 名称 市役所 地域防災拠点 照明、空調、通信機器  $D-1$ ○○中央公民館 避難所  $\bigcirc$  $\circ$  $\overline{OC}$  $\overline{O}$  $\bigcirc$ 照明、空調  $DD-2$ 避難所  $\overline{O}$ 照明、空調 ○市総合体育館  $\circ$  $\bigcirc$  $DD-3$  $\overline{\bigcirc}$ ·般需要家 (民家) 需要家  $\overline{O}$  $\overline{O}$ 照明、空調  $DD-4$ 俄需要家 (事務 需要家  $\overline{O}$  $\circ$  $\overline{OC}$  $\overline{OC}$ 照明、空調  $2D-5$  $\overline{O}$  $10$  $\overline{11}$  $\overline{12}$  $13\,$  $14$  $15\,$  $16$  $17$  $18$  $19$  $20$ マイクログリッドからの電力供給を受ける<br>地方公共団体の指定施設の負荷合計  $\circ$  $\circ$  $\circ$  $\circ$ マイクログリッドからの電力供給を受ける施設の<br>負荷合計  $OC$  $\circ$  $\circ$  $\circ$ ※各施設ごとの根拠資料を必ず提出してください。

![](_page_52_Picture_220.jpeg)

マイクログリッドエリアの電力需要の根拠書類

n

T

#### **実施計画書 <sup>実施計画書</sup> 補助対象設備の活用計画及びマイクログリッドのビジネスモデル**

以下の内容が記載・表現されている補助対象設備の活用計画及びマイクログリッドのビジ ネスモデルを提出してください。

- ✔ 補助対象設備を含むマイクログリッドのビジネスモデル、スキームの図示(各プレイヤー及び その関係性を明示)がされていること。
- ✓ 補助対象設備の設備のスペック(出力、電力量)が明示されていること。
- ✓ 収益シミュレーション及び試算の根拠となる数値及び出典が明示されていること。
- ✓ 収益シミュレーションの図示化されていること。

![](_page_53_Figure_6.jpeg)

**実施計画書 No.2-17 災害対応訓練予定実施概要**

以下の内容が記載・表現されている災害対応訓練予定実施概要を提出してください。

✓ 災害等による大規模停電を想定した災害対応訓練の実施概要が定められていること。

✓ 設備点検、電力供給手順の確認等を含む内容が定められていること。

✓ 補助事業完了後1年以内に実施する予定の災害対応訓練予定実施概要であること。

※**実施時期及び訓練内容については、原則、本災害対応訓練予定実施概要に 定めた計画内容通りに実施する必要があります。**

実施計画書 2-18 事業実施に関連する事項

![](_page_54_Picture_59.jpeg)

事業実施に関連する事項

![](_page_55_Picture_145.jpeg)

実施計画書 2-19 事業実施体制

### 事業実施体制

![](_page_56_Picture_88.jpeg)

2. 体制図

申請者及び補助事業に関係する事業者(コンソーシアム関係者等)の役割分担がわかるように体制図を作成してください<sup>※</sup>。

※補助事業の一部を第三者に委託し、又は第三者と共同して実施しようとする場合の委託先等との関係については、<br>| 様式1別紙3に記載ください。

![](_page_56_Figure_8.jpeg)

![](_page_57_Picture_67.jpeg)

実施計画書 2-20 事業実施予定スケジュール 事業実施予定スケジュール <当年度スケジュール> 2024年 2025年 項 目  $3<sup>h</sup>$  $4<sub>月</sub>$  $5<sub>H</sub>$  $6<sub>月</sub>$ 7月 8月 9月 10月 11月 12月  $1<sub>月</sub>$  $2<sub>月</sub>$ 交付決定 **1 コンソーシアム契約締約** |横依頼に関する仕 要約に関する社内稟議 **3 双彩締結** 設 史計業務完了 …………<br>僉収 支払い **見積依頼に関する社内稟議** 見積依頼 要約に関する社内稟議 設備購 2 <sup>契約締結</sup> ……………<br><sub> </sub> 支払い ー<br>見積依頼に関する社内稟議 契約に関する社内稟議 平<mark>5 <sup>契約締結</sup></mark> T. 式運転完了 ……<br><sup>会收</sup> 支払い **6** 人件費 マイクログリッド系統全体の試運転<br>| マイクログリッド構築完<mark>|</mark> 実績報告書提出 **8** 災害対応訓練日 <全体スケジュール> 2024年 2025年月 項目  $4<sup>1</sup>$  $5 \t6 \t7$  $\,$  8  $\,$  $9 | 10 | 11 | 12$  $\overline{2}$  $4<sup>1</sup>$  $5 \t6 \t7$  $\,$  8  $\,$  $9 | 10 | 11 | 12$  $\overline{2}$  $\mathbf{1}$  $\mathbf{1}$ 交付決定 設計 設備購入 工事 **9**支払 マイクログリッド系統全体の試運転 マイクログリッド構築完了 実績報告書提出 事前協議等 その他 (補助対象外) ※事業工程上、単年度では事業完了が不可能な場合(複数年度事業)は、全体の工程表を別途提出してください。

# **実施計画書**

# **No.2-20 事業実施予定スケジュール**

![](_page_59_Picture_134.jpeg)

※**設計費・設備費・工事費の支払日が複数見込まれる場合は、 最も遅い日付が補助事業の完了要件である「補助対象経費の全額支出完了日」です。** 補助事業に係る工程表を提出してください。

- ✓ **提出書類【No.2-20 事業実施予定スケジュール】**と整合性がとれているかを確認でき ること。
- ✔ 補助対象設備導入スケジュールに影響する内容 (工事の律速、クリティカルパス等) がわかる ようにすること。
- ✓ 複数年度事業の場合は年度ごとの工程がわかるようにすること。

#### **実施計画書 No.2-22 バイオマス関連書類**

バイオマス発電設備を導入する場合は、以下の内容がわかる資料を提出してください。

- ✓ バイオマス依存率がわかるバイオマス計算表を提出すること。
- ✓ **提出書類【No.2-13 主要設備の詳細】**と整合性がとれているかを確認できること。
- ✓ 本事業に係るバイオマスの調達計画が確認できるものを提出すること。
- ✓ 本事業で利用するバイオマス燃料の低位発熱量を分析した、報告書または製品保証書を提出す ること。
- ✓ 木質バイオマスの場合は、本事業で発生した灰の処分計画が確認できるものを提出すること。
- ※ バイオマス依存率の計算方法については、公募要領P.8「1.事業概要 1-6 補助対象設 備」を参照してください。

#### **添付資料 No.3 会社・団体概要(パンフレット等)**

会社・団体の概要がわかる資料(パンフレット等)を提出してください。

※共同申請の場合は、申請者全員分を提出してください。

直近3期分の貸借対照表及び損益計算書等の財務諸表を提出してください。

※事業者名、会計年度がわかるようにしてください。グループ会社等がある場合は、連結 ではなく単体(個別)の財務諸表を提出してください。

※共同申請の場合は、全ての事業者分を提出してください。

※特別目的会社の申請の場合は、別途 **提出書類【No.10 主たる出資者等による補 助事業の履行に係る確約書】**の提出が必要です。

※**確定申告書Bを送付する場合には、マイナンバー部分を黒塗りしたうえで送付してくだ さい。** ※**マイナンバーの記載のある書類が送付された場合には、SIIにて黒塗り等の処理を行 います。**

### **添付資料 No.5 登記簿(履歴事項全部証明書)の写し**

下記を確認の上、最新の商業登記簿謄本(履歴事項全部証明書)を提出してください。

※共同申請の場合は、申請者全員分を提出してください。

※申請者または共同申請者が地方公共団体である場合は、本書類の提出は不要です。

✓ 申請日の3ヶ月以内に発行されており、発行日が明確に確認できること。

一般送配電事業者との契約書(案)又は個別協議状況がわかる書類を提出してください。

✓ 書類の内容が**提出書類【申請概要書】**、**【No.2-5 主要設備の仕様書又はカタログ・パ ンフレット等】**、 **【No.2-18 事業実施に関連する事項】**、**【No.2-19 事業実 施体制】**、**【No.2-20 事業実施予定スケジュール】**、 **【No.2-21 工程表】**等 と整合性がとれているかを確認してください。

# **添付資料**

# **No.7 補助対象設備の設置許可を証明する書類**

下記の書類を提出してください。

- ✓ 登記簿謄本の写しを提出する場合は、発行から3ヶ月以内のものを提出してください。
- ✓ 設置場所が屋内で、まだ建築中(建築予定含む。)の場合は、別途、その建物の確認済証を**提 出書類【No.14 その他】**に添付してください。

![](_page_62_Picture_175.jpeg)

62

マイクログリッドを構成する再エネ設備が固定価格買取制度等(FIT・FIP制度)におけ る事業計画認定を受けている場合は、認定通知書等の写しを提出してください。

✓ 書類の内容が**提出書類【申請概要書】**、**【No.2-5 主要設備の仕様書又はカタログ・パ ンフレット等】**、**【No.2-13 主要設備の詳細】**、**【No.2-19 事業実施体制】**、 **【No.6 一般送配電事業者との契約書(案)又は個別協議状況を証明する書類】**等と整合 性がとれているかを確認できること。

# **添付資料**

# **No.9 金融機関から確実に融資されていることが判る書類**

補助事業を実施するにあたって、金融機関からの借入がある場合又は借入を予定している 場合は、金融機関とのやりとりがわかる書類を提出してください。

✓ 金融機関名、借入額が確認できること。

✓ **提出書類【No.2-3 補助事業に要する経費、及びその調達方法】**等と整合性がとれてい るかを確認できること。

添付資料10 主たる出資者等による補助事業の履行に係る確約書 0000年00月00日 **1** 一般社団法人 環境共創イニシアチブ 代表理事 村上 孝 殿 所 東京都中央区銀座XX-XX-XX 住 2 株式会社エスアイアイ 法 人 代表者等名 代表取締役 環境 太郎 確約書 令和6年度 再生可能エネルギー導入拡大に向けた分散型エネルギーリソース導入支援等事 業の申請にあたり、当法人は下記の事項について確約します。 記 1. 補助事業の申請者 東京都中央区銀座XX-XX-XX 住所 名称 **3** 株式会社環境共創システム 代表取締役 環境 清 代表者等名 2. 対象となる補助事業の名称

![](_page_64_Picture_117.jpeg)

![](_page_65_Picture_53.jpeg)

![](_page_65_Picture_54.jpeg)

#### **添付資料 No.11 リース契約書及びリース計算書の写し**

リース契約書(案)及びリース計算書を提出してください。

- ✓ 契約書(案)を提出すること。
- ✓ リース料から補助金相当分が減額されていることが確認できること。 (補助金のある場合とない場合の、リース料の基本金額、資金コスト(調達金利根拠)、手数 料、保険料、税金等をそれぞれ計算したもの)
- ✓ 共同申請者の各事業者の下記役務分担について記載すること。
	- 見積仕様書の作成者
	- 見積依頼先の選定者
	- 契約の発注者
	- 導入設備の検収者
	- 完工後の物件受領証明書の発行者
	- 支払者

#### **既存設備の固定資産台帳の写し 添付資料 No.12**

既存設備を改造する場合は、既存設備の固定資産台帳の写しを提出してください。

✓ **提出書類【No.2-3 補助事業に要する経費、及びその調達方法】**、 **【No.2-4 補 助対象設備の機器リスト】**等と整合性がとれているかを確認できること。

加点要素に係る下記の補助金の交付書類、認定、登録等がある場合は提出してください。 ※加点要素については公募要領P.29 「3.審査 3-2審査項目 (2)採点審査」を 参照してください。

- ✓ 分散型エネルギーインフラプロジェクト (総務省)
- ✓ 地域再生計画制度において認定された地域再生計画(内閣官房、内閣府)
- ✓ パートナーシップ構築宣言(経済産業省)
- ✓ 平成30年度 補正予算災害時にも再生可能エネルギーを供給力として稼働可能とするための蓄 電池等助金(マイクログリッド構築支援事業のうち、マスタープラン作成事業)
- ✓ 令和2年度 地域の系統線を活用したエネルギー面的利用事業費補助金(マイクログリッド構築 支援事業のうち、マスタープラン作成事業)
- ✓ 令和3年度~4年度 地域共生型再生可能エネルギー等普及促進事業費補助金(マイクログリッ ド構築支援事業のうち、導入プラン作成事業)
- ✓ 令和5年度 系統用蓄電池等導入・配電網合理化等再生可能エネルギー導入加速化事業費補助金 (配電事業等の参入を見据えた計画策定支援事業)

#### **その他 添付資料 No.14**

- 1. **【No.2-18 事業実施に関連する事項】**許認可、権利関係等事業実施の前提と なる事項及び協議内容において、「環境に関する調査等」「地元調整」「その他法規 制に係る許認可」等の記載内容に関する報告書、届出書等を提出してください。
- 2. **【No.7 補助対象設備の設置許可を証明する書類】**において、設置予定場所の建 物が建築中で建物の登記簿謄本が提出できない場合は、その建物の確認済証等を提出 してください。

その他、必要に応じて書類を提出してください。

**2**

![](_page_68_Picture_1.jpeg)

# 2. jGrants (電子申請システム)による申請手続き

# **jGrants(電子申請システム)の申請における留意点**

本補助金の交付申請は、jGrantsにログインした後、必要情報を入力し、申請完了ボタンの押下及 び申請書類一式の郵送をもって完了となります。jGrantsのログインに際しては、gBiZ IDプライ ムまたはgBiz IDメンバーが必要となりますので、gBiz IDプライム(メンバー)を取得していな い場合は申請することができません。事前にgBiz IDプライム(メンバー)の取得申請手続きを 行ってください。

※ gBiz IDとは法人版マイナンバーである法人番号を活用し、1つのID・パスワードで様々な法人向け行政 サービスにログインできるサービスです。

![](_page_69_Figure_4.jpeg)

2. 画面の指示に従ってgBiz IDの取得手続きを完了してください。 詳細は <https://gbiz-id.go.jp/top/manual/manual.html> のマニュアルをご確認ください。

 $B1 - B$ 

![](_page_69_Picture_191.jpeg)

- 3.手続き完了後、後日gBiZ IDが送付されますので、gBiz IDプライムの取得は完了です。
- ※ gBiz IDプライムを取得している事業者は、gBizマイページにて従業員用のアカウントであるgBiz IDメ ンバーの発行をすることができます。jGrantsの申請では、ログイン時にワンタイムパスワードが必要と なり、その際のワンタイムパスワード通知は登録されたSMS用電話番号に送付されますので、申請担当 者のgBiz IDメンバーアカウントを取得し、そのアカウントで補助金申請をすることを推奨します。

![](_page_70_Picture_1.jpeg)

# **jGrantsで申請手続き**

1. jGrantsのwebサイト(<https://www.jgrants-portal.go.jp/>)にアクセスし、「ログイン」 をクリックしてください。

![](_page_70_Picture_4.jpeg)

2. 「gビズ IDでログインする」をクリックしてください。

![](_page_70_Picture_6.jpeg)

3. gBiZ IDプライムまたはIDメンバーのアカウントID及びアカウントに対応したパスワードを入 力してログインをクリックしてください。

![](_page_70_Picture_128.jpeg)

# 2. jGrants (電子申請システム)による申請手続き

4. アカウントに登録されたSMS受信用電話番号にワンタイムパスワードが送信されますので、受 信したワンタイムパスワードを入力してください。

![](_page_71_Figure_2.jpeg)

出典:gBiz IDクイックマニュアルgBiz IDプライム編

5. ログインが完了するとホーム画面が表示されますので、「補助金を探す」をクリックしてくだ さい。

![](_page_71_Picture_5.jpeg)

6. 補助金を検索する画面が表示されますので、検索キーワード入力欄に本補助金の名称等を入力 し、「令和6年度 再生可能エネルギー導入拡大に向けた分散型エネルギーリソース導入支援等 事業(配電事業等の参入を見据えた地域独立系統の構築支援事業)」をクリックしてください。

![](_page_71_Picture_114.jpeg)

71
### 2. jGrants (電子申請システム)による申請手続き

7. 令和6年度\_地域独立系統の構築支援事業\_交付申請の「申請する」ボタンをクリックしてく ださい。

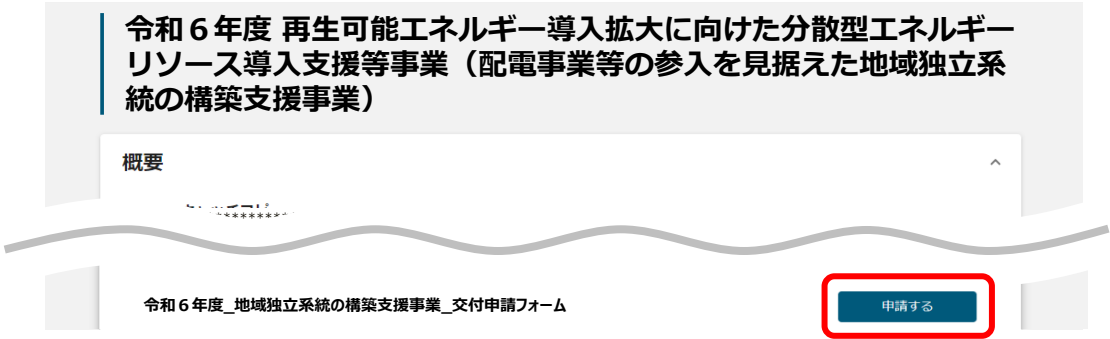

8. 必須項目をすべて入力し、入力内容に間違いのないことを確認して、画面下の「申請する」を クリックしてください。なお、入力内容を途中で保存する場合は「一次保存する」をクリック してください。

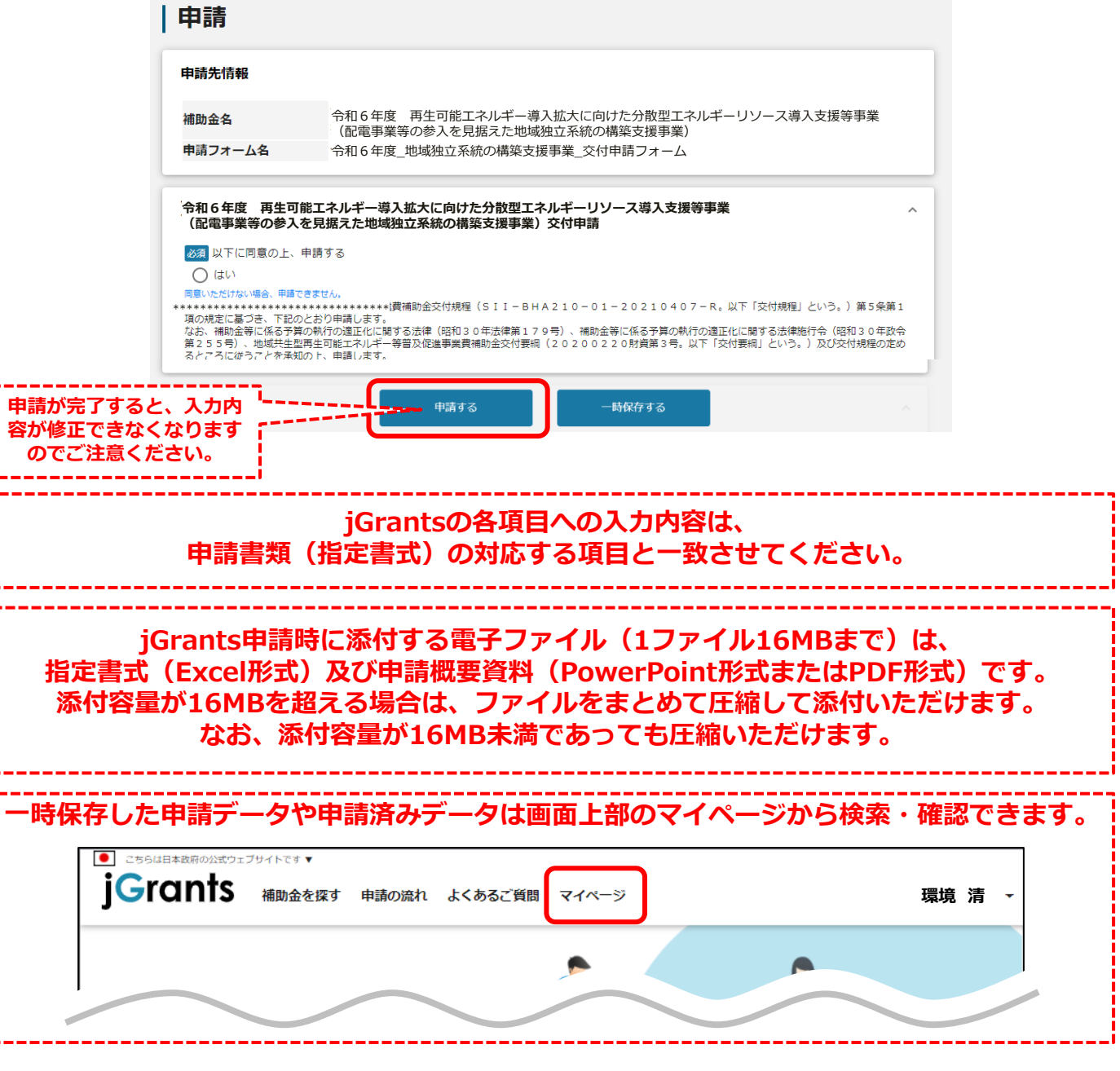

72

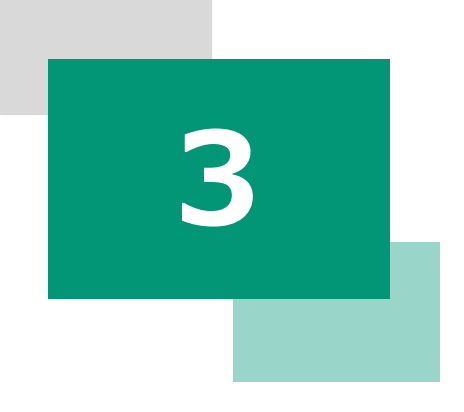

# **申請書類の ファイリング・提出**

Copyright © 2024 Sustainable open Innovation Initiative. All Rights Reserved

## **チェック**

## **リスト チェックリスト**

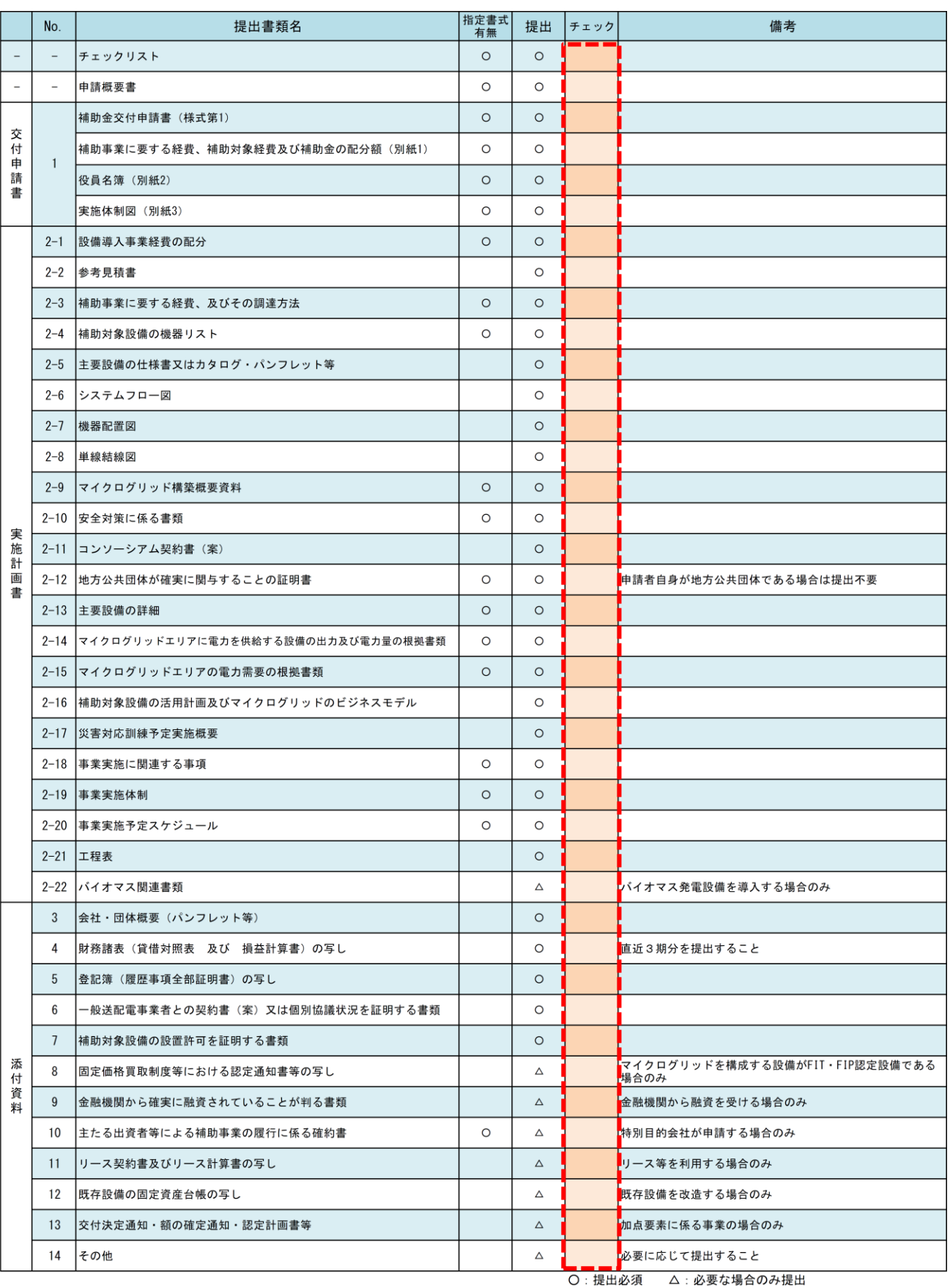

チェックリストを出力し、提出が必要な書類で出力完了したものに「〇」を入れてください。 提出不要の場合「×」を入れてください。

#### **3.申請書類のファイリング・提出**

#### **【ファイル作成時の注意事項】**

- 申請書類はA4ファイル(**2穴、パイプ式ファイル**)に綴じること。
- 表紙及び背表紙に「補助金名」、「補助事業名」及び「申請者名」を記載すること。
- ファイルは、中身の書類に応じた厚さであること。 **※紙製の薄いファイルは使用不可。**
- 全ての書類は穴を開け、直接ファイリングすること。(クリアフォルダには入れない。)
- 書類の左に十分な余白をとり、記載部分に穴がかからないようにすること。 ※ 袋とじは不可。
- **Excel書式(SII指定書式)はA4版片面印刷で出力すること。**(その他の書類は任意)
- 書類は、ホチキス留めを行わないこと。
- 「P.4 提出書類一覧」に示す各書類の最初には、「No.」及び「提出書類名称」を記載したイン デックス付の仕切り紙を挿入すること。 (申請書類自体に直接インデックスをつけない。)
- 提出が不要な書類についてもインデックス及び提出に該当しない旨の書類を綴じること。
- 2冊の冊子を作成し、1冊をSIIへ提出し、もう1冊は申請者が保管すること。

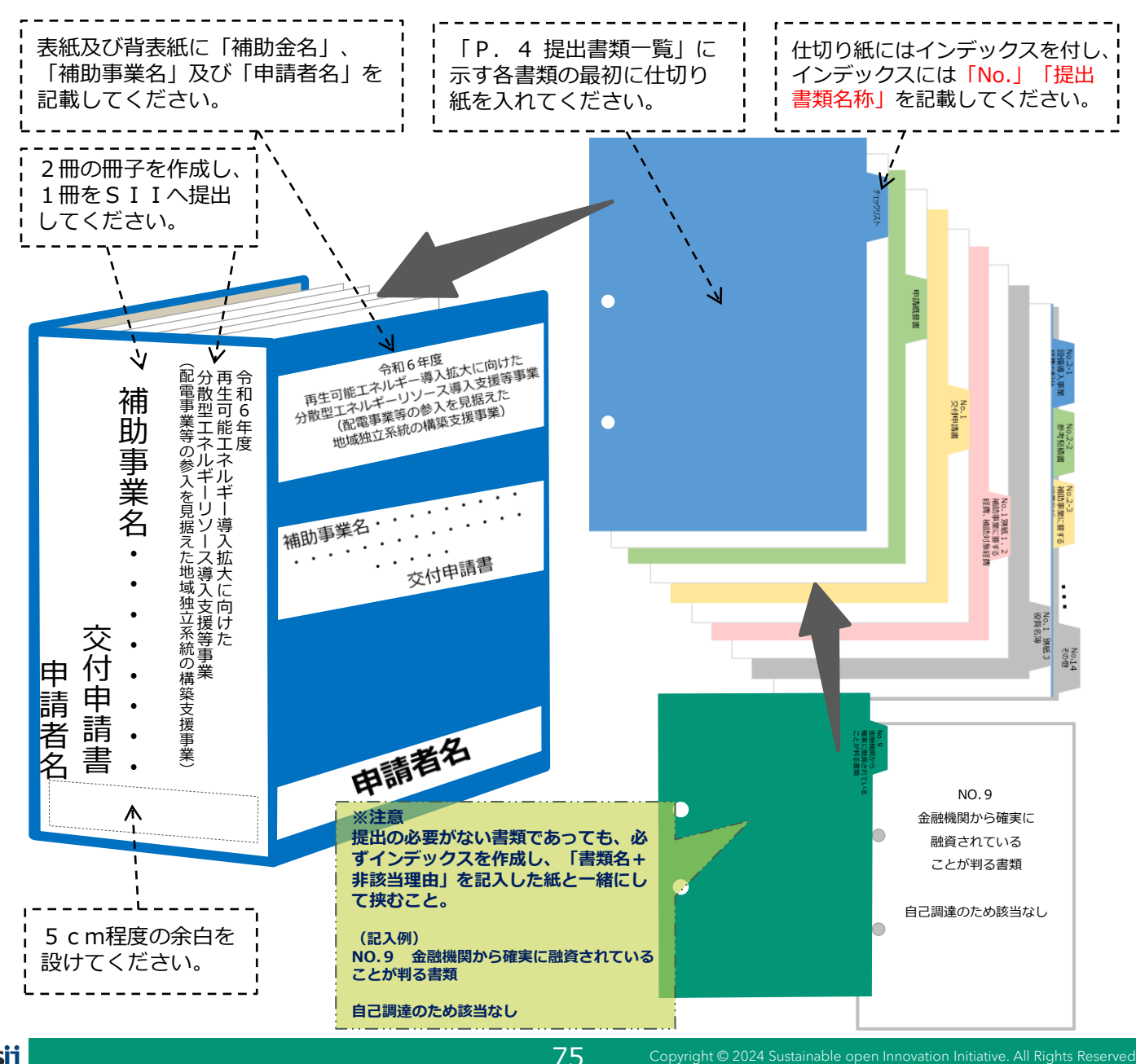

75

**申請書類の送付先**

〒104-0061

東京都中央区銀座2-16-7 銀座2丁目松竹ビル5階

一般社団法人 環境共創イニシアチブ 事業第3部

「令和6年度 配電事業等の参入を見据えた地域独立系統の構築支援事 業」 交付申請書在中

**郵送にあたっての注意事項**

- 封筒表面に赤字で『令和6年度 配電事業等の参入を見据えた地域独立系統の構築支 援事業 交付申請書在中』と必ずご記入ください。また、必ず差出人の住所・氏名を ご記入ください。
- 申請書は郵送物の到着確認ができる郵送方法(簡易書留・レターパック等)にて送付 してく ださい。到着確認ができない郵送方法(普通郵便・速達等)は利用しないで ください。
- SIIへの直接持ち込み、FAX又はメールでの送付等は受け取りができません。
- 郵送料は申請者負担となります。料金不足により不着にならないように郵便窓口から の郵送をお勧めします。
- 交付申請はjGrantsでの申請完了及び書類の到着をもって完了します。いずれか片方 では、原則として交付申請を受け付けませんのでご注意ください。
- ※ jGrantsでの申請にあたり、gBiz ID取得等に関する不明点は下記お問い合わせ先にお 願いいたします。
- ▶ gBiz IDに関するお問い合わせ (<https://gbiz-id.go.jp/top/>)
- ▶ jGrantsのシステム仕様に関するお問い合わせ (<https://www.jgrants-portal.go.jp/>)
- 申請書類は原則返却をしませんが、誤って送付された証憑等、返却が必要な場合は着払 いにて申請者に返却します。

All Rights Reserved Copyright ©2024 SII

**お問い合わせ先**

地域独立系統構築支援事業 担当

■補助金申請に関するお問い合わせ

電話受付時間:平日の10:00~12:00、13:00~17:00 ※通話料がかかりますので、ご注意ください。

## **03-3544-6125**

■ホームページ

## **https://sii.or.jp/chiikidokuritsukeito06/**

一般社団法人 環境共創イニシアチブ 事業第3部

2024年5月